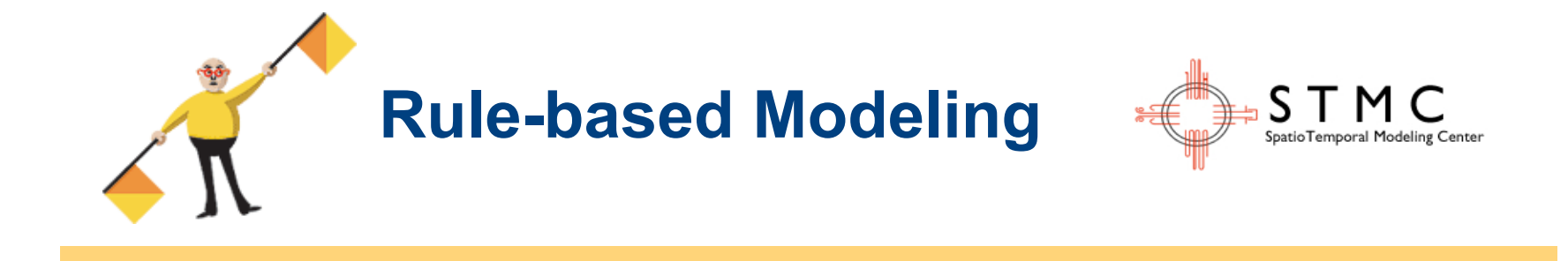

## **William S. Hlavacek**

Theoretical Division

Los Alamos National Laboratory

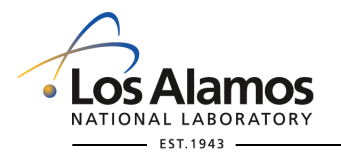

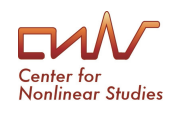

## **What is rule-based modeling?**

- <sup>n</sup> **A modeling approach based on the principles of chemical kinetics**
- **n** An approach distinguished by its means of model specification: local **rules vs. equations**
- **n** An approach based on assumptions of modularity the interaction **represented by a rule depends on molecular context only as explicitly specified in the rule**
- **n** An approach useful for studying biomolecular site dynamics in cell **signaling systems (e.g., changes in levels of phosphorylation at individual pTyr sites)**

*Slide 2* **Population sizes Mixing** ODEs BD PDEs KMC There's an RBM equivalent for many traditional modeling approaches

## **Outline**

- **1. The motivation for modeling, and rule-based modeling in particular**
- 2. Basic concepts of rule-based modeling
- 3. Indirect and direct methods for simulating a model

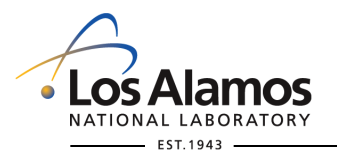

## **The need for predictive models of cell signaling systems**

- These systems mediate cellular information processing and **decision-making (regulation of cellular activities and fates)**
- **n** These systems are complex
- Molecular changes that affect cell signaling cause/sustain **disease (e.g., cancer)**
- Numerous drugs that target signaling proteins are currently in **clinical trials** 
	- Successes (e.g., imatinib treatment of CML)
	- But results are disappointing for many patients
- Many clinical trials are underway to test combinations of drugs **(clinicaltrials.gov)** 
	- There are too many combinations to consider all possibilities in trials
	- Targeted therapeutics can have counterintuitive effects (e.g., BRAFi)

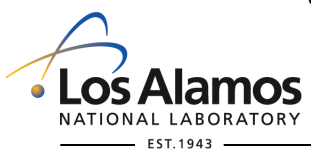

## **Cell signaling behavior depends on quantitative properties**

Sci. Sianal., 16 October 2012 Vol. 5. Issue 246, p. pe46 [DOI: 10.1126/scisignal.2003354]

**PERSPECTIVES** 

The Response of Cancers to BRAF Inhibition Underscores the Importance of **Cancer Systems Biology** 

**Edward C. Stites<sup>\*</sup>** 

Clinical Translational Research Division, The Translational Genomics Research Institute, Phoenix, AZ 85004, USA.

<sup>†</sup> Present address: Department of Pathology and Immunology, Washington University School of Medicine. 660 South Euclid Avenue, St. Louis, MO 63110, USA.

Abstract: The BRAF inhibitor vemurafenib has become an important treatment option for melanoma patients, the majority of whom have a BRAF(V600E) mutation driving their malignancy. However, this same agent does not generally benefit colon cancer patients who have the BRAF(V600E) mutation. Recent work suggests that BRAF(V600E) inhibition by vemurafenib results in decreased negative feedback to the epidermal growth factor receptor (EGFR) pathway and that the different clinical responses are due to differences in the amount of EGFR present in these two cancers. The experimental work that identified the feedback signaling was an elegant mix of functional genomic approaches and focused, hypothesis-driven cellular and molecular biology. The results of these studies suggest that combined treatment of BRAF(V600E)-driven colon cancers with both vemurafenib and EGFR inhibitors is worth clinical evaluation.

\* Corresponding author. E-mail: estites@tgen.org

Citation: E. C. Stites. The Response of Cancers to BRAF Inhibition Underscores the Importance of Cancer Systems Biology. Sci. Signal. 5, pe46 (2012).

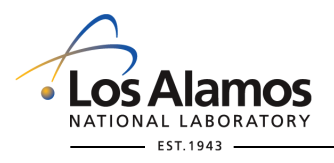

## **What's the value added by modeling?**

- We can use models to organize information about a system with **precision** 
	- Introduces greater rigor and discipline
	- Discovery of knowledge gaps
- We can determine the logical consequences of a model specification
	- Design principles can be elucidated (key for intuitive understanding and perhaps synthetic biology)
	- Ranking of clinically available therapies for a given patient (key for personalized medicine)

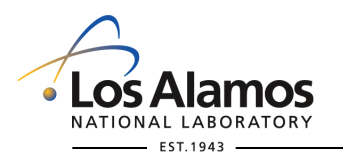

## **A signaling protein is typically composed of multiple components (subunits, domains, and/or linear motifs) that mediate interactions with other proteins**

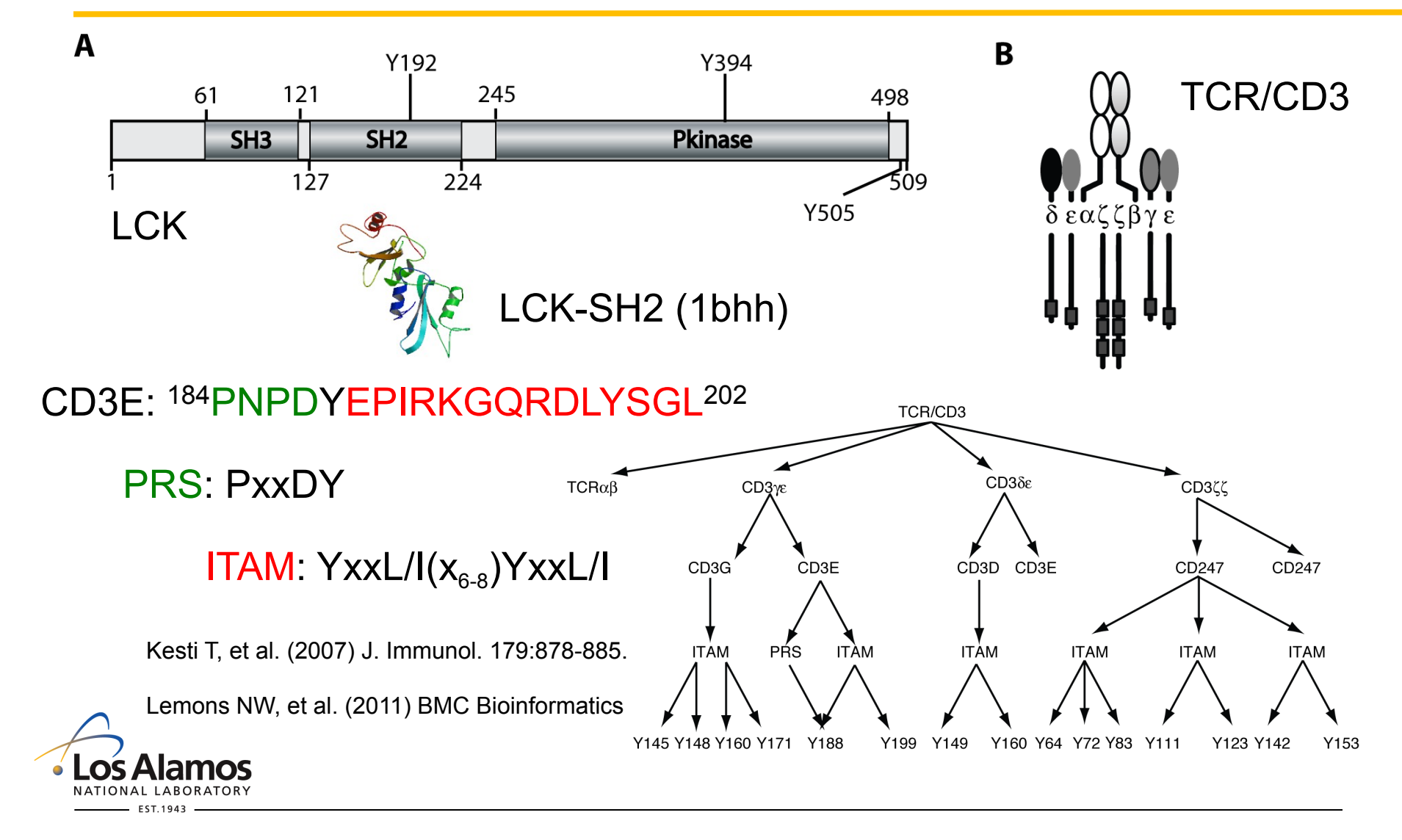

#### **There are many protein interaction domains**

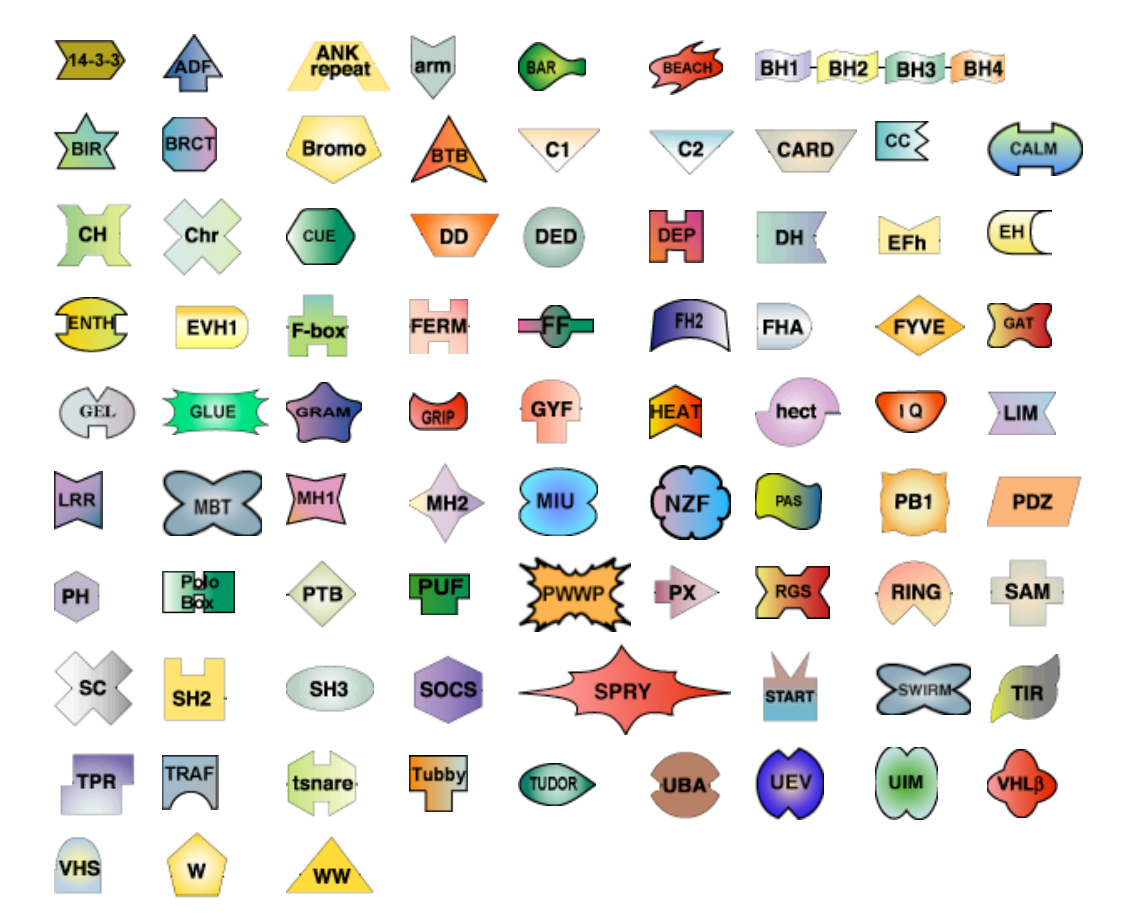

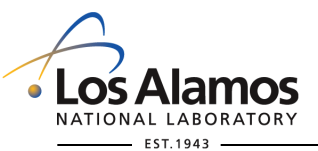

The Pawson Lab (http://pawsonlab.mshri.on.ca/)

### **Some domains are multivalent and mediate oligomerization via domain-domain interactions**

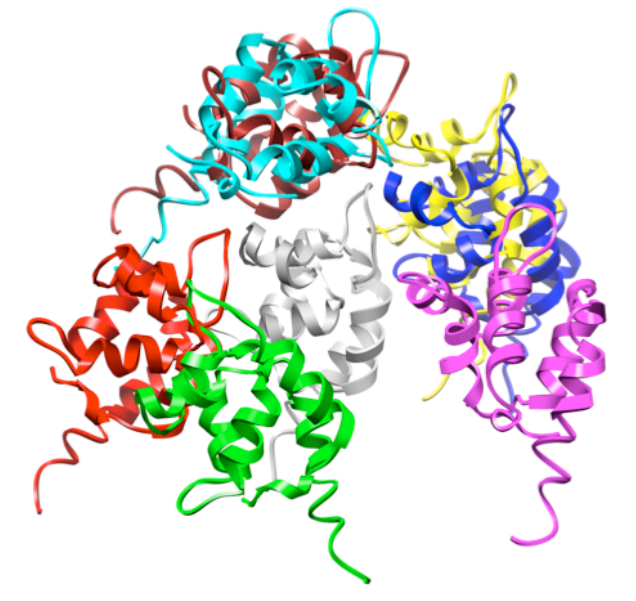

Gray: crd.dd.a; Magenta: crd.dd.b; Cyan: crd.dd.c Yellow: crd.dd.d; Red: crd.dd.e; Blue: crd.dd.f; Green: crd.dd.g; Brown: crd.dd.h

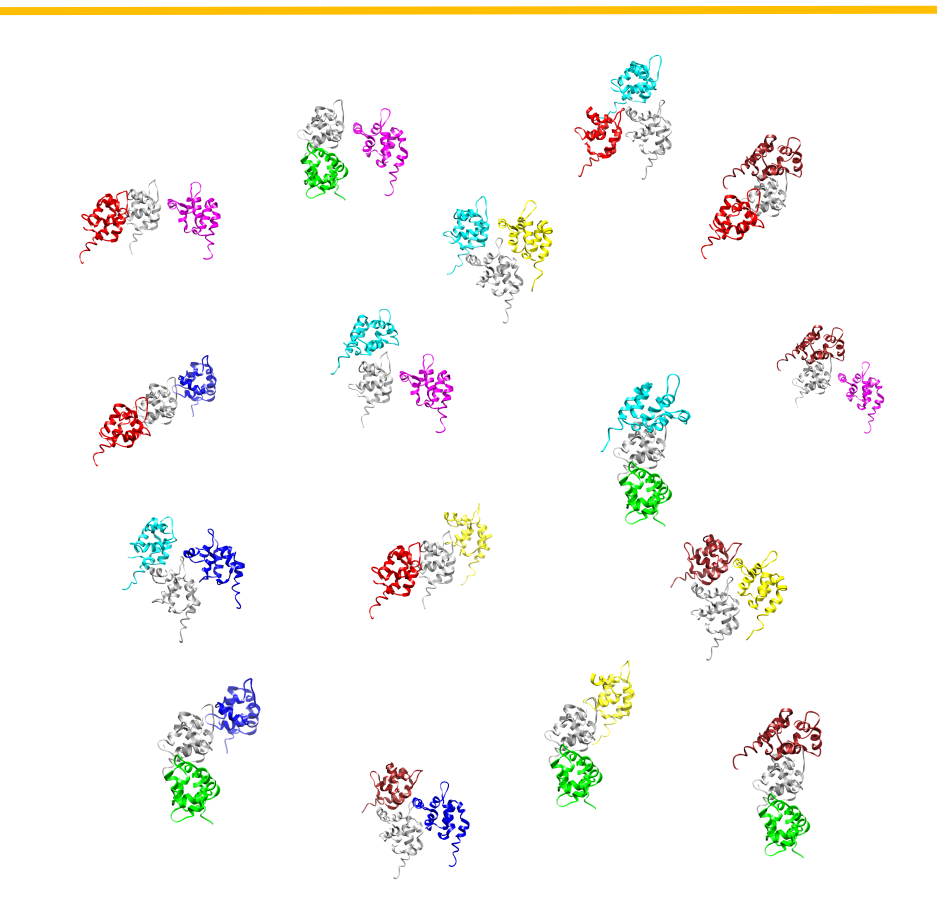

## NATIONAL LABORATORY EST.1943

#### **There are many possible trimers!**

C.-S. Tung

## **Domain-motif interactions are often controlled by posttranslational modifications**

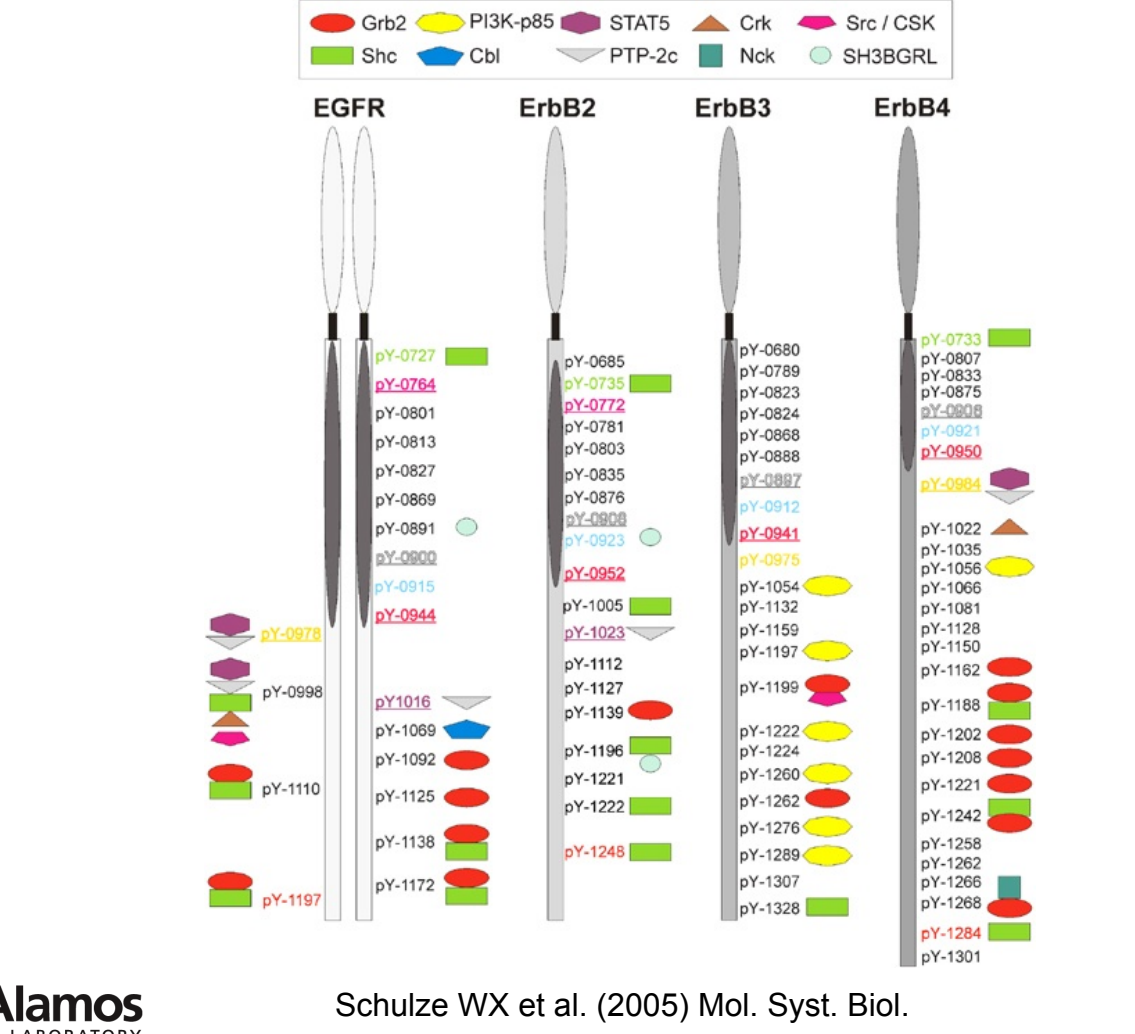

#### **There are many possible protein phosphoforms!**

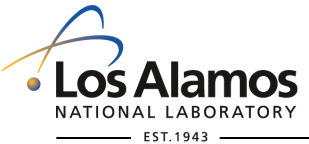

### **518 protein kinases (~2% of human genes)**

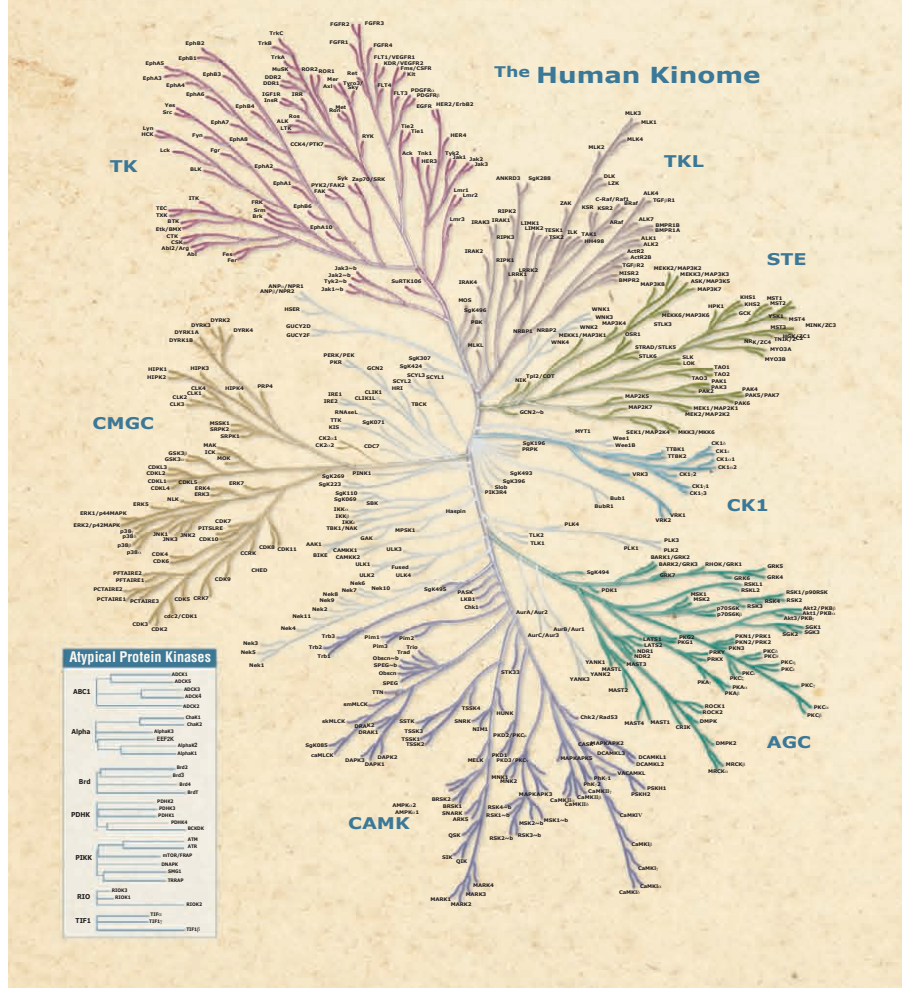

There are phosphatases too!

Manning G et al. (2002) Science 298:1912-34.

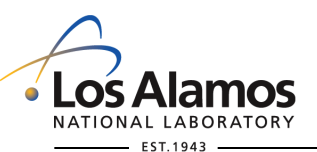

## **Signaling proteins typically contain multiple phosphorylation sites (S/T/Y)**

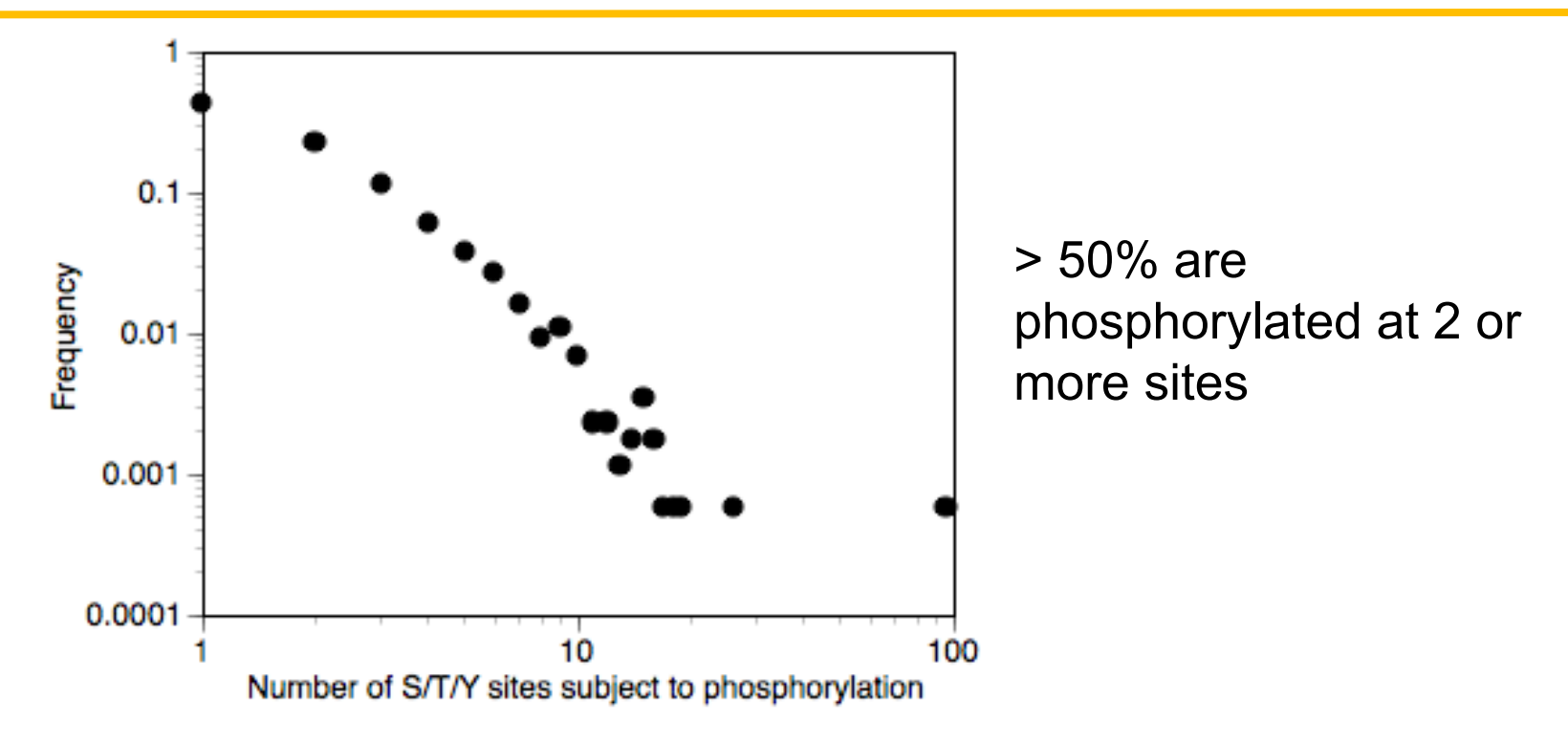

Phospho.ELM database v. 3.0 (http://phospho.elm.eu.org)

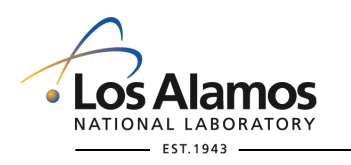

Hlavacek et al. (2006) Science's STKE

## **There are many different kinds of post-translational modifications of proteins**

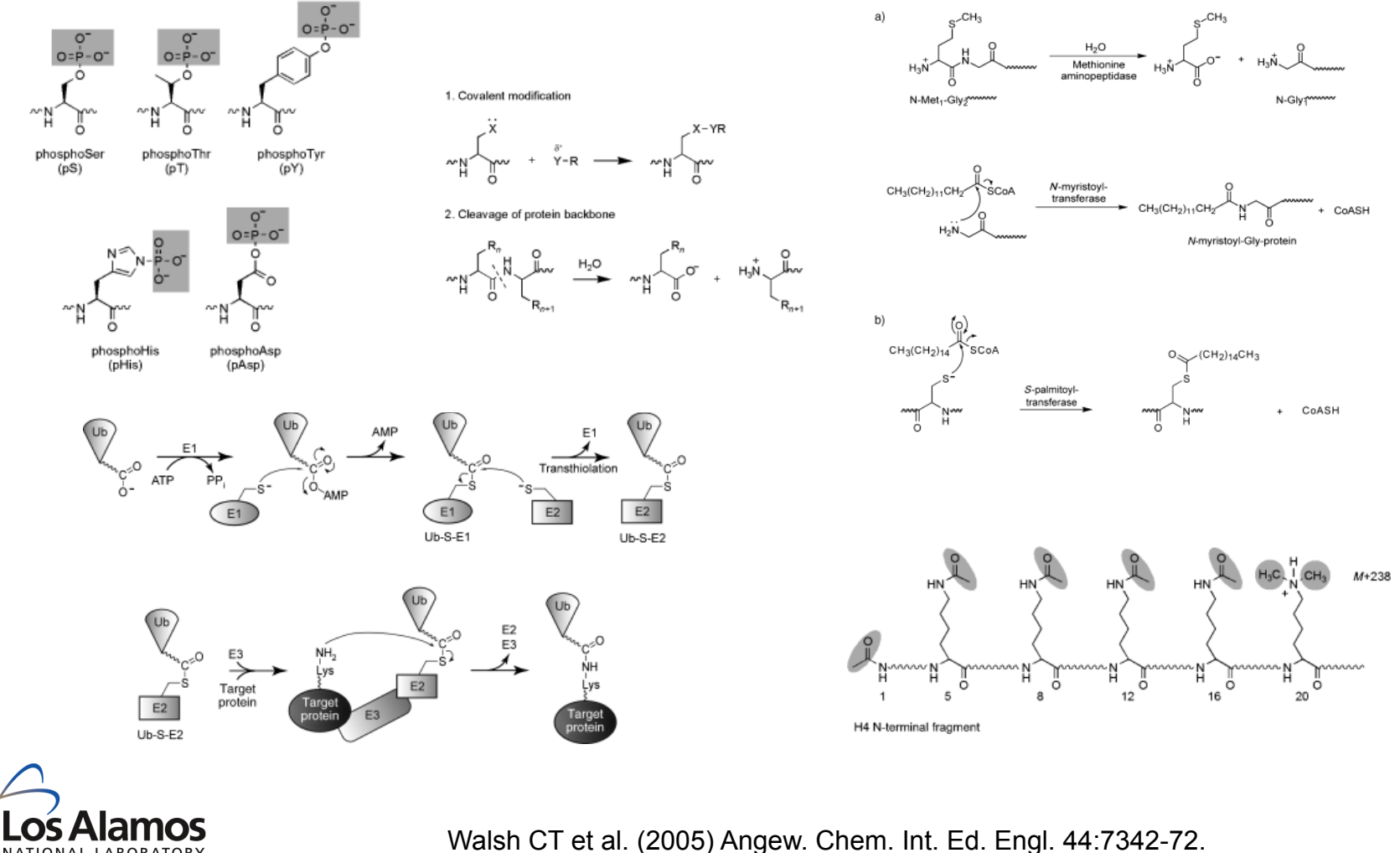

NATIONAL LABORATORY EST.1943

### **Distinct time courses of phosphorylation for different amino acid residues within the same protein**

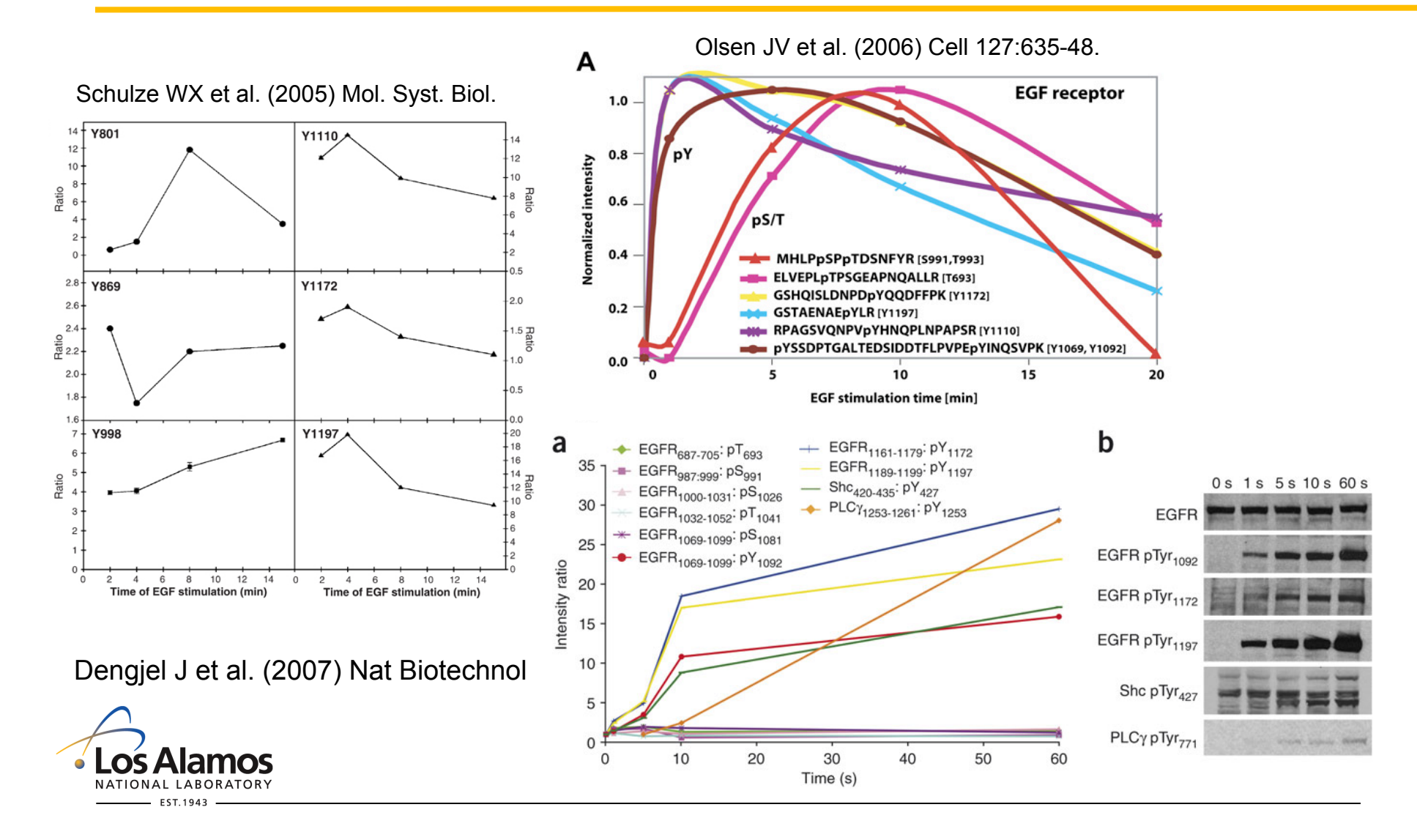

**Combinatorial complexity** 

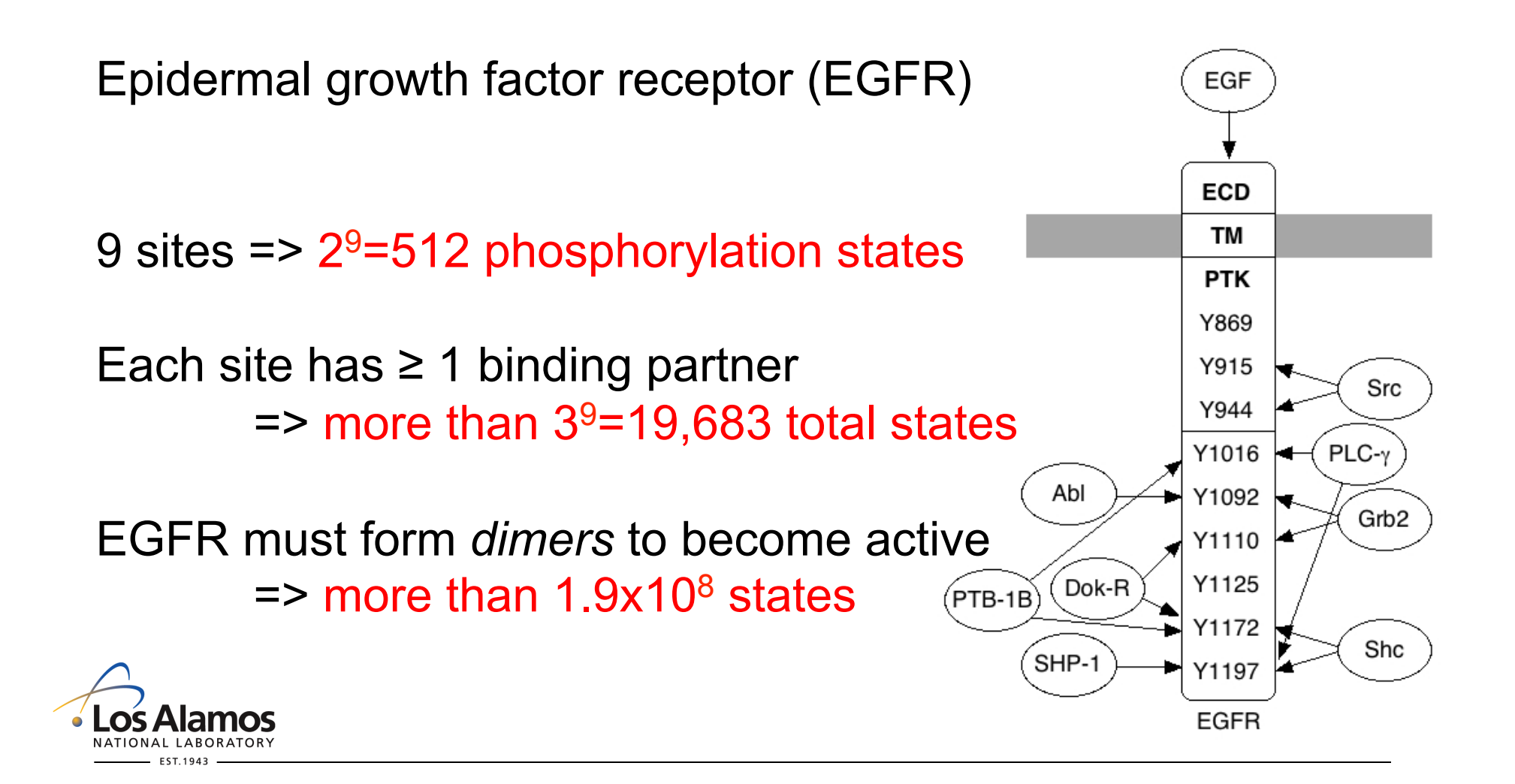

### **CC is a serious problem for the textbook approach: why**

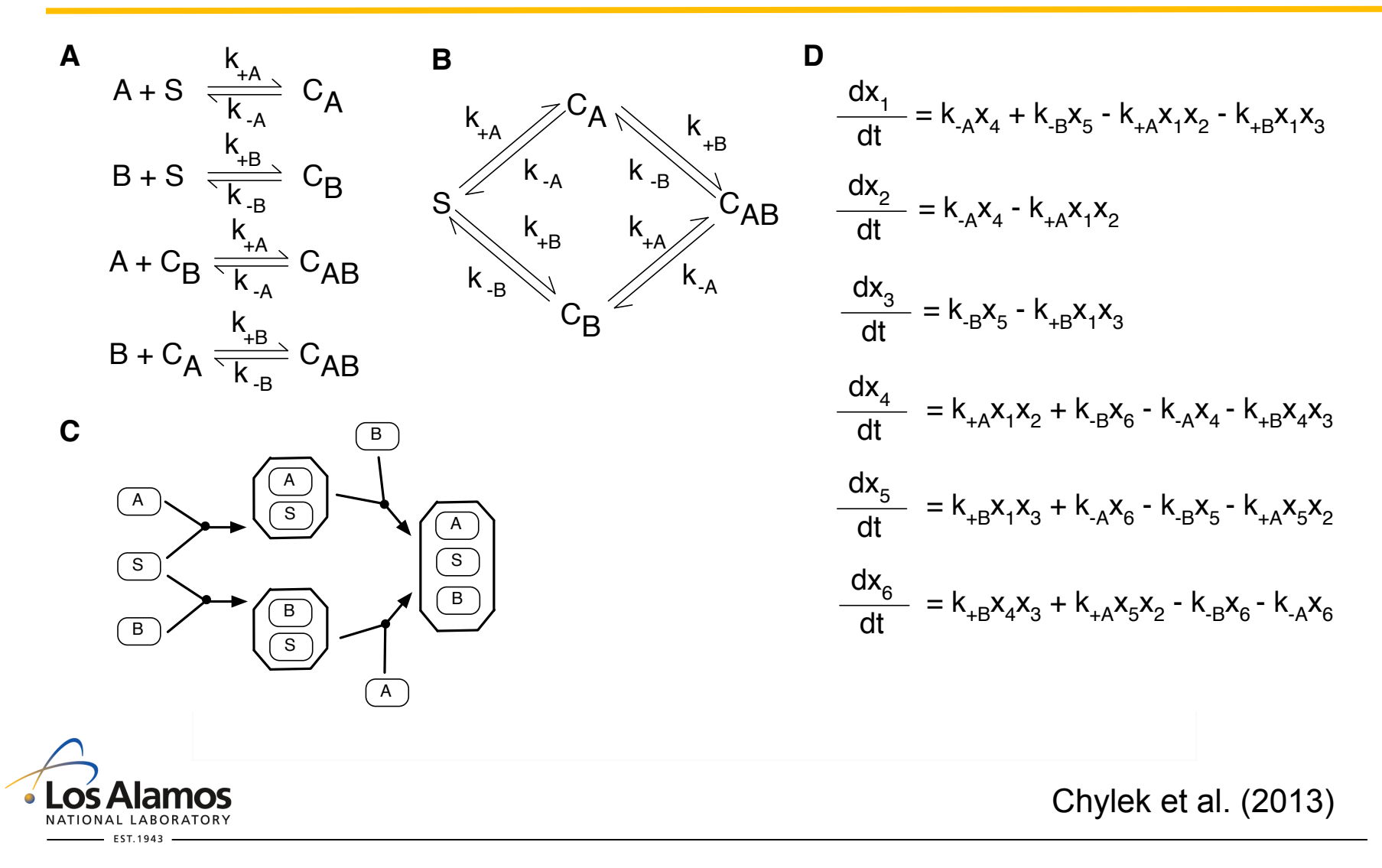

## **Network (model) size tends to grow nonlinearly (exponentially) with the number of molecular interactions in a system when molecules are "multi"**

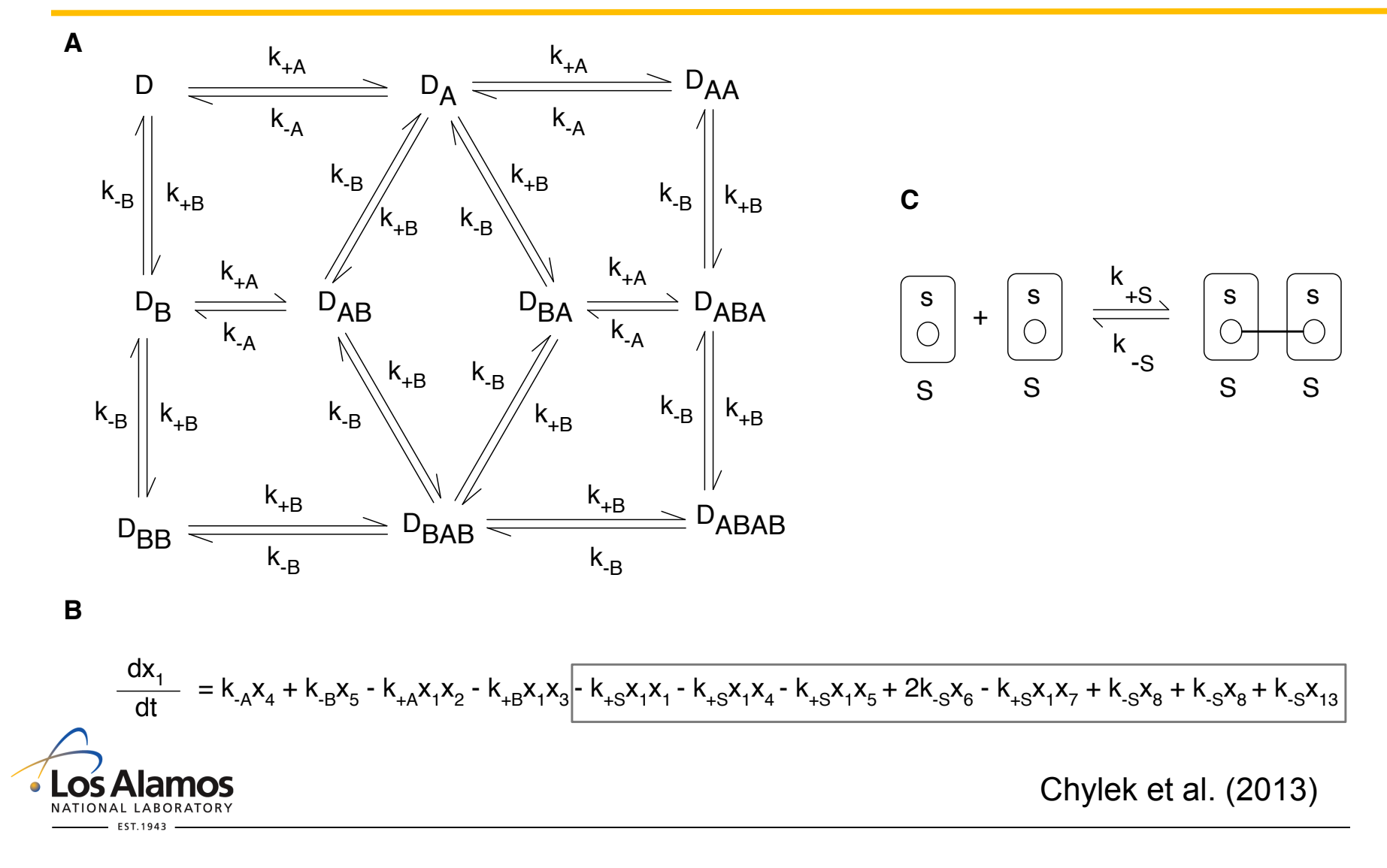

### **A typical representation of a cell signaling network**

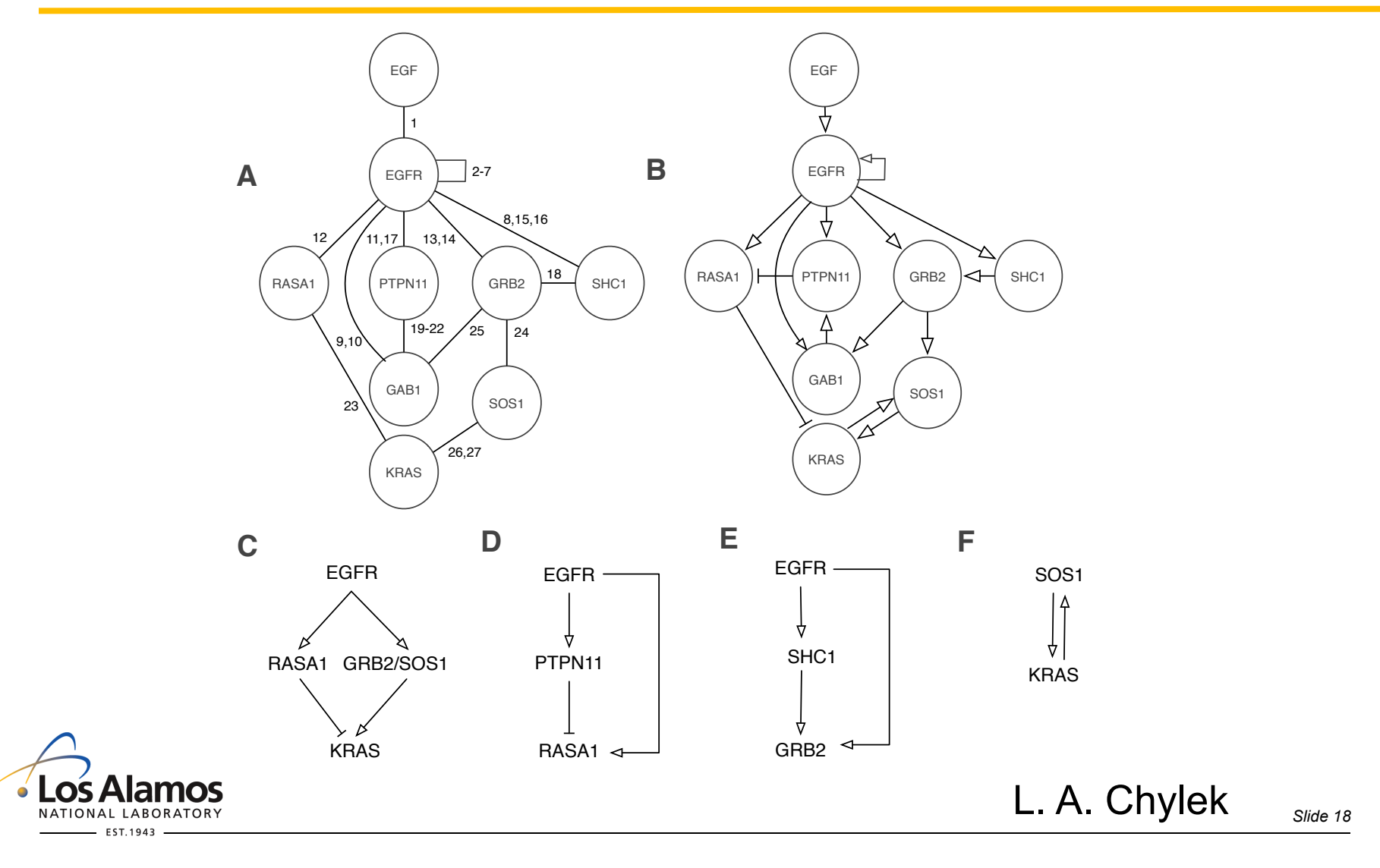

## **The edges of a typical network graph hide considerable complexity**

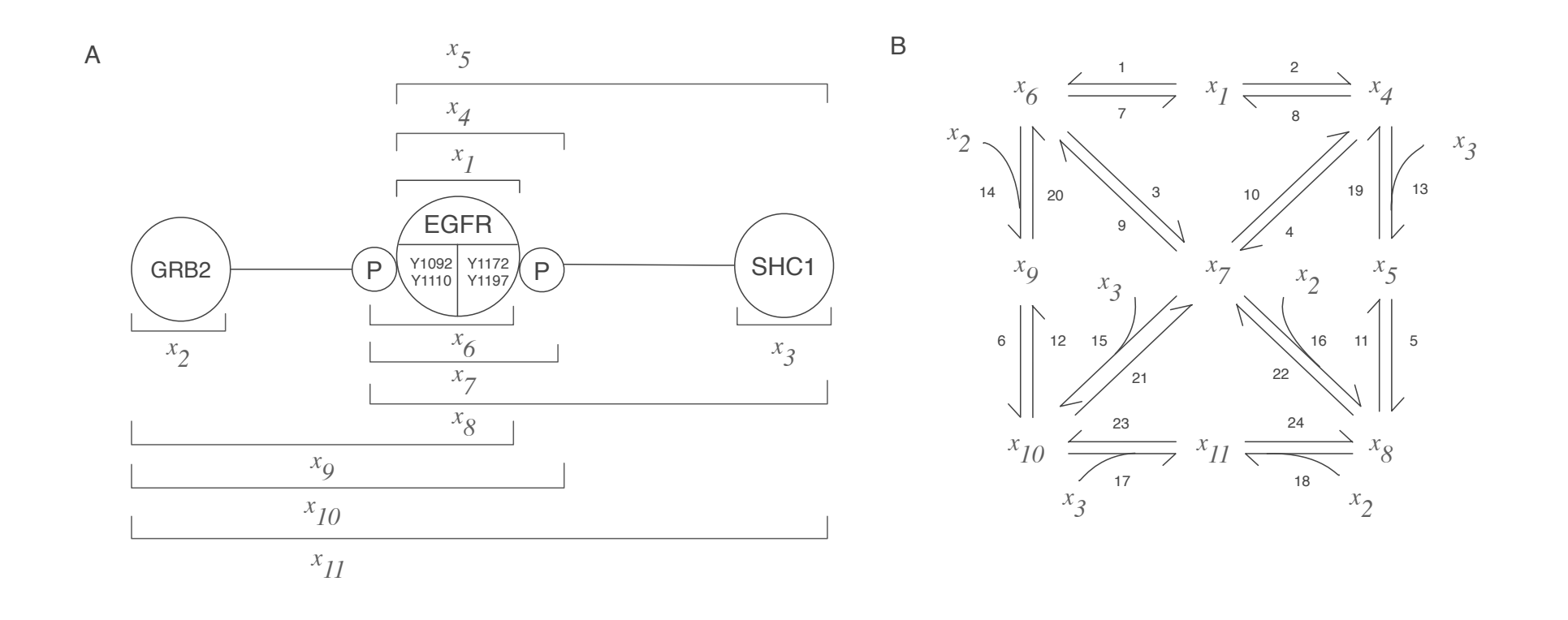

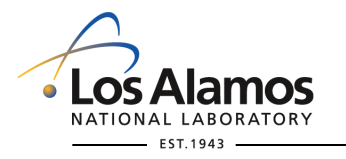

L. A. Chylek

*Slide 19* 

## **If you can write the model by hand, it may look like a mechanistic model, but it's probably just a complicated fitting function**

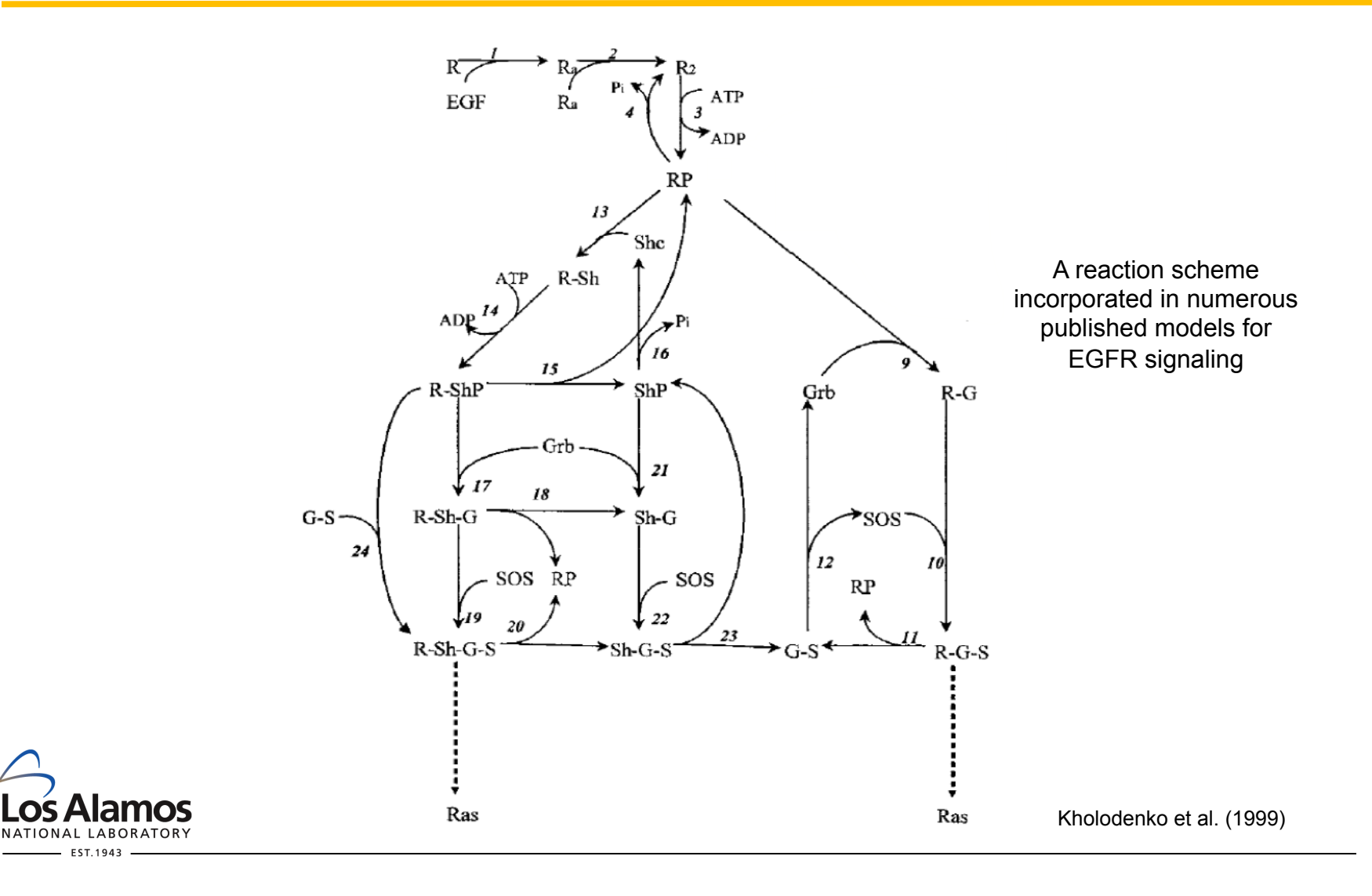

## **The problem of combinatorial complexity**

#### <sup>n</sup> **Inside a Chemical Plant**

- Large numbers of molecules...
- …of a few types
- Traditional state variables (concentrations) can be measured.
- Traditional modeling of chemical kinetics, developed before the existence of molecules was widely accepted (starting in 1865), works.

#### <sup>n</sup> **Inside a Cell**

- Possibly small numbers of molecules…
- ... of myriad possible types (more than a googol, easily)
- Traditional state variables CANNOT be measured no data.
- What do we know? Most studies are focused on elucidating the "rules" of interactions, meaning the parts of biomolecules responsible for interactions and the contextual constraints on interactions. Can we use this information more directly?

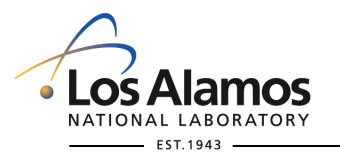

## **Outline**

- 1. The motivation for modeling, and rule-based modeling in particular
- **2. Basic concepts of rule-based modeling**
- 3. Indirect and direct methods for simulating a model

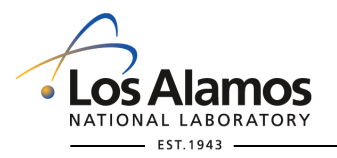

## **Rule-based modeling: basic concepts**

**Use graphs represent molecules and their component parts and "internal states"** 

**Formalize interactions as graph-rewriting rules**

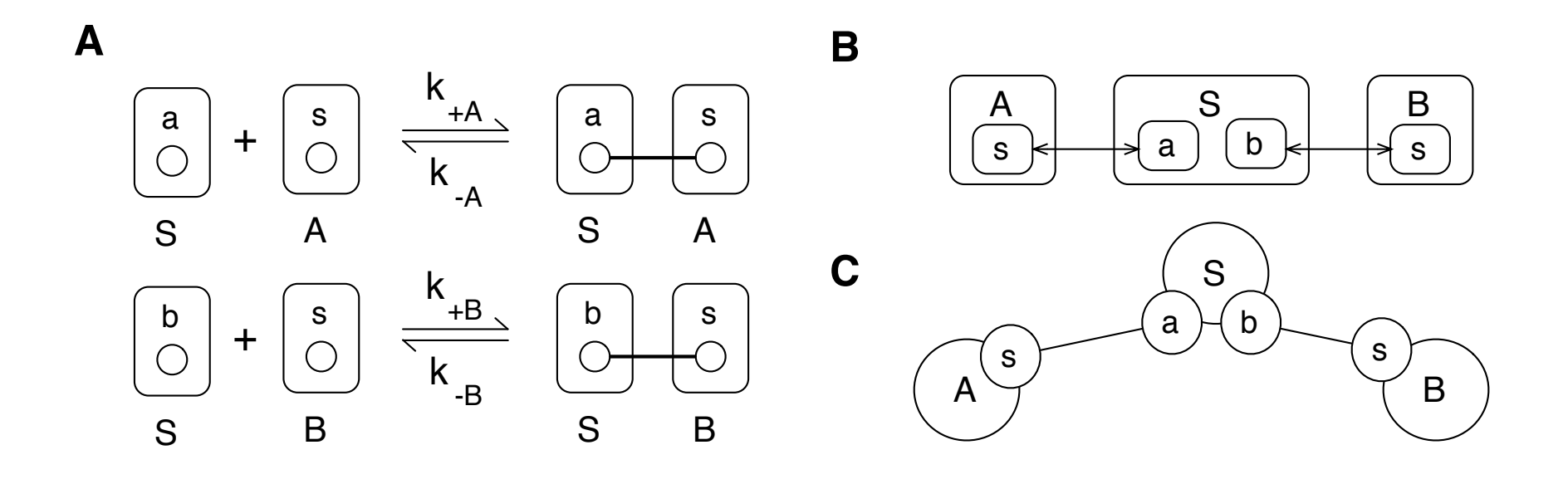

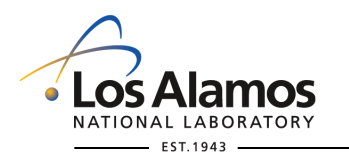

## **A "language" is used to encode graphs and and graphrewriting rules in plain text**

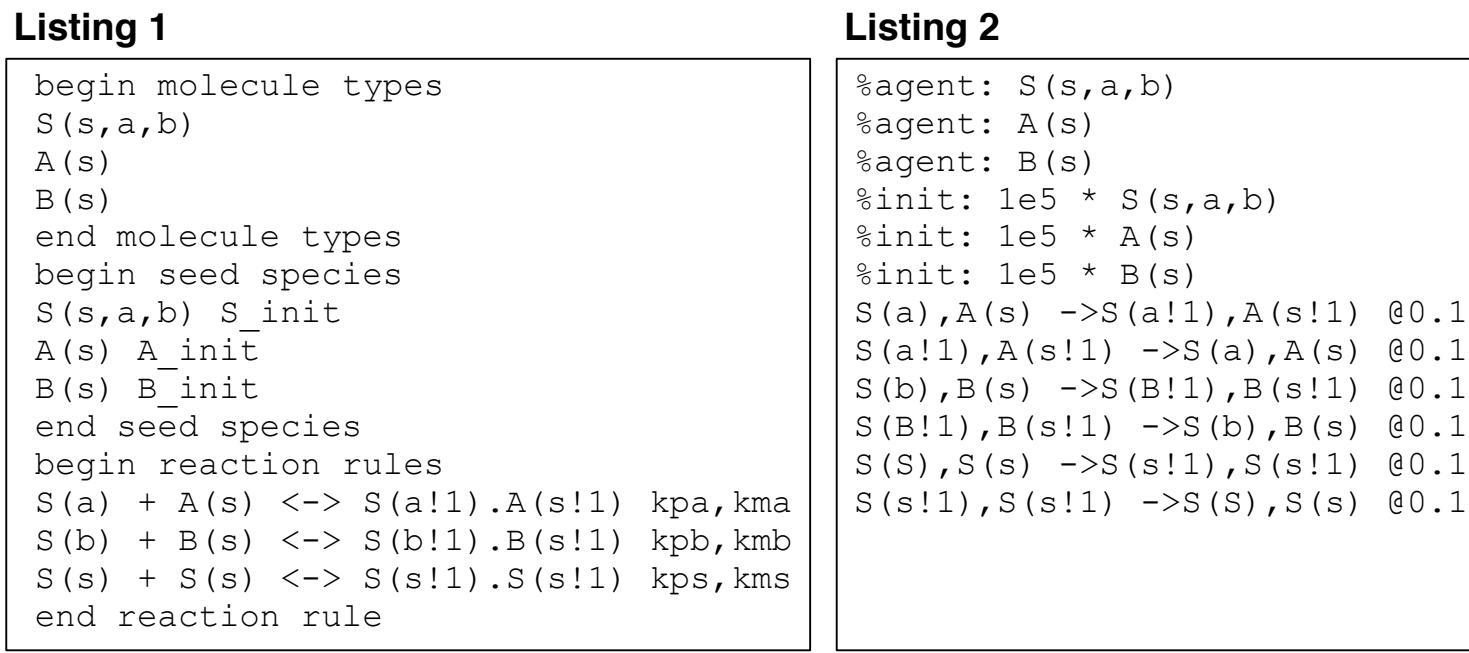

**BNGL** Kappa (almost the same as BNGL)

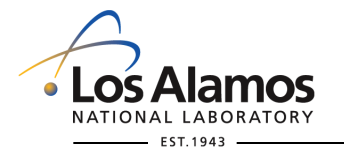

Chylek et al. (2013)

*Slide 24* 

### **PySB (Lopez et al., 2013): an embedded language**

# Rule 1  $IGF1(ds!1, hs!2)$ .  $IGF1R(S1!1)$ .  $IGF1R(S2!2, Y973~0)$  -> IGF1(ds!1,hs!2).IGF1R(S1!1).IGF1R(S2!2,Y973~P) kpY973 333  $#$  Rule 14  $IGF1(ds!1, hs!2)$ .  $IGF1R(S1!1, Y1346~0)$ .  $IGF1R(S2!2)$ -> IGF1(ds!1,hs!2).IGF1R(S1!1,Y1346~P).IGF1R(S2!2) kpY1346 **A B** from pysb import \*  $Model()$ # Declare molecule types  $Monomer('IGF1', ['ds', 'hs'])$ tyrosines = ['Y973', 'Y980', 'Y1161', 'Y1166', 'Y1280', 'Y1281', 'Y1346'] Monomer('IGF1R', ['S1', 'S2']+tyrosines, {i:['O', 'P'] for i in tyrosines}) # Create a dictionary of rate constants  $kp = \{\}$ for tyr in tyrosines:  $kp[tyr] = Parameter('kp'+tyr, 1.0) # all rate constants are set to 1$ # Define phosphorylation rules for IGF1R tyrosines for tyr in tyrosines:  $Rule("phos1" + tyr, IGF1(ds=1, hs=2) % IGF1R(S1=1) % IGF1R({{}'S2':2, tyr: '0'}) >> \$  $IGF1(ds=1, hs=2)$  %  $IGF1R(S1=1)$  %  $IGF1R({'S2':2, tyr: 'P'}), kp[tyr])$  $Rule("phos2" + tyr, IGF1(ds=1, hs=2) % IGF1R({'S1':1, tyr: '0'}) % IGF1R(S2=2) >> \n$  $IGF1(ds=1, hs=2) % IGF1R({'S1':1, tyr:P'}) % IGF1R(S2=2), kp[tyr])$ # Rule 2  $IGF1(ds!1, hs!2)$ .  $IGF1R(S1!1, Y973~0)$ .  $IGF1R(S2!2)~\rightarrow$ IGF1(ds!1,hs!2).IGF1R(S1!1,Y973~P).IGF1R(S2!2) kpY973  $#$  Rule 13  $IGF1(ds!1, hs!2)$ .  $IGF1R(S1!1)$ .  $IGF1R(S2!2, Y1346~0)$  ->\ IGF1(ds!1,hs!2).IGF1R(S1!1).IGF1R(S2!2,Y1346~P) kpY1346 Code example from Chylek et al.

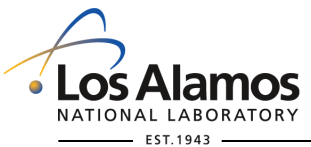

## **Representing molecules**

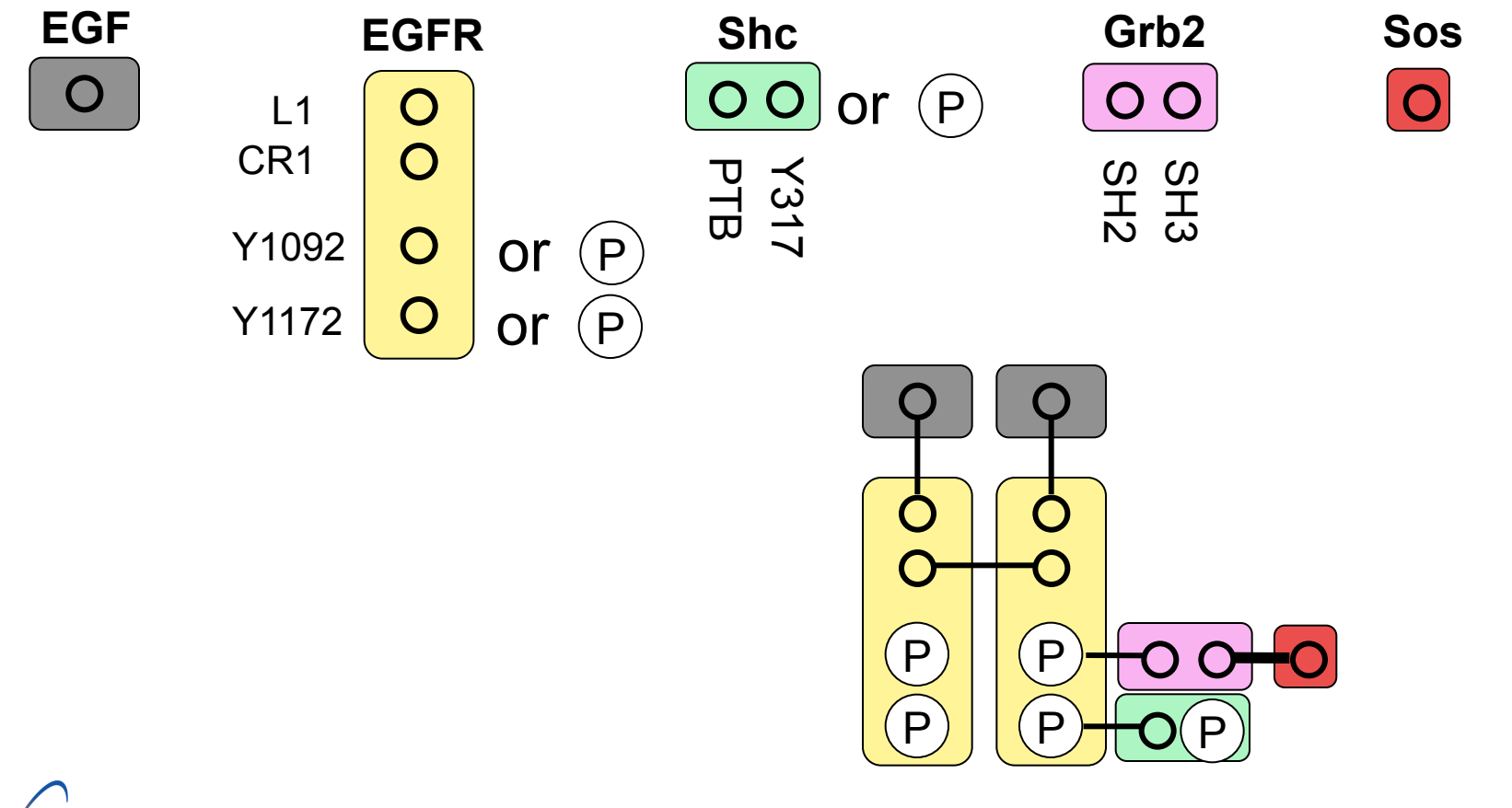

NATIONAL LABORATORY EST.1943

Blinov ML et al. (2006) *BioSystems*

### **Representing complexes: connected sets of graphs for molecules**

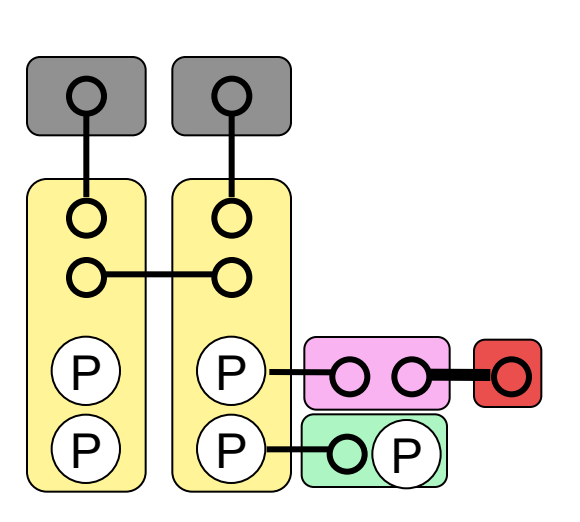

No need to introduce a unique name (e.g.,  $X_{123}$ or ShP-RP-G-Sos) for each chemical species, as in conventional modeling

Edges represent bonds between components

Bonds may be intra- or intermolecular

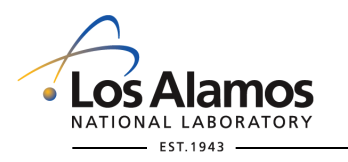

## **The granularity of molecule representation: intermediate between atomic and traditional state variable representations**

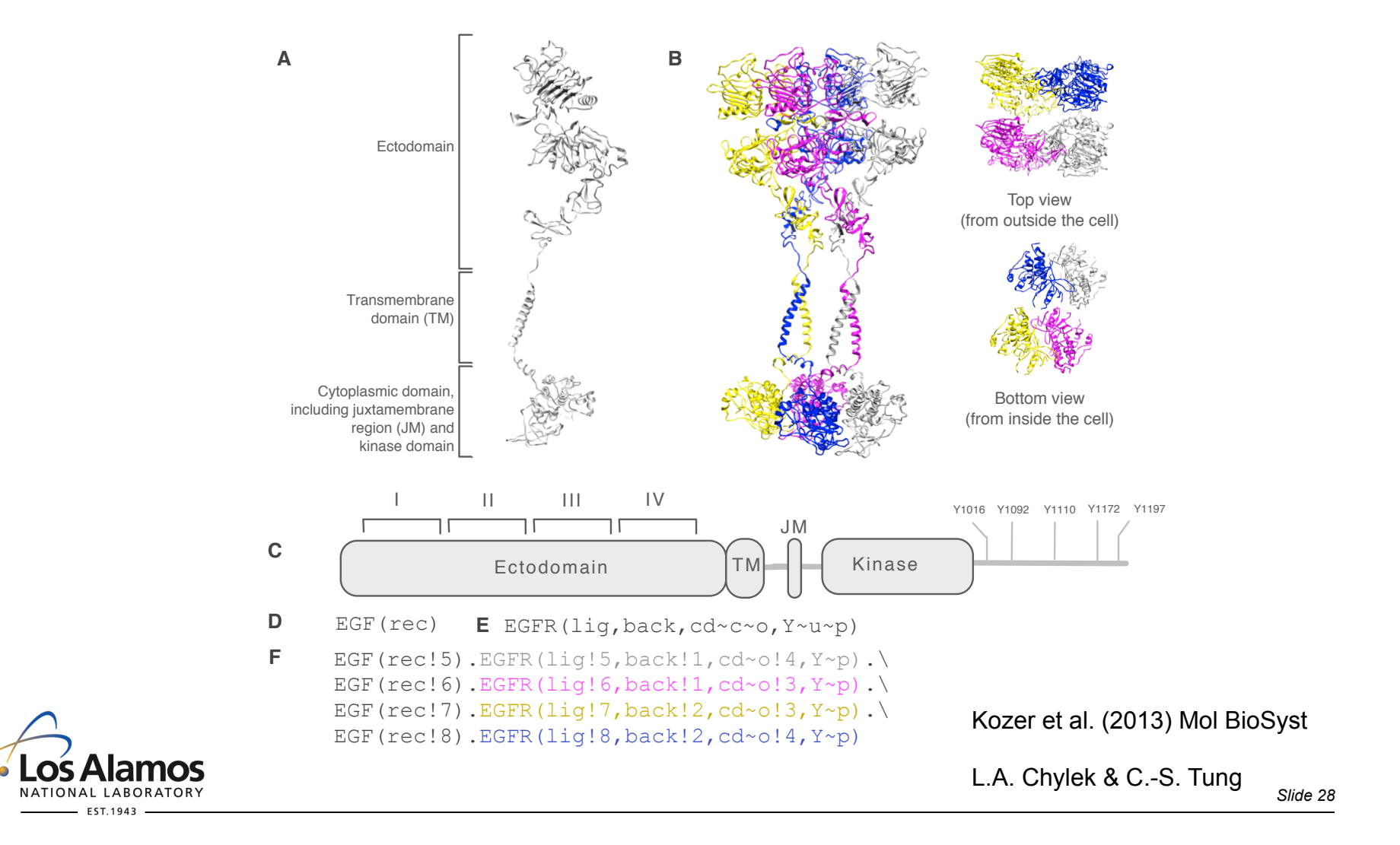

## **Representing interactions: patterns (subgraphs) define sets of chemical species with common features**

*A pattern that matches EGFR phosphorylated at Y1092* 

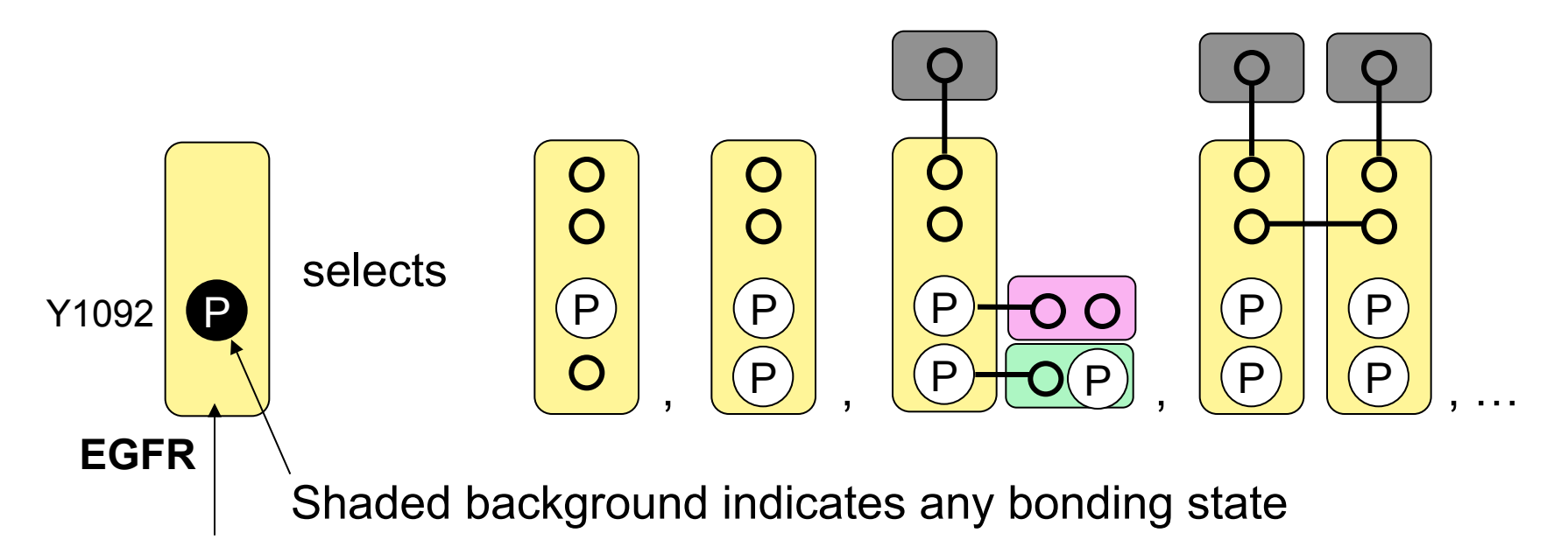

Suppressed components don't affect match

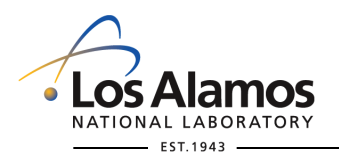

## **Representing interactions: rules are composed of patterns**

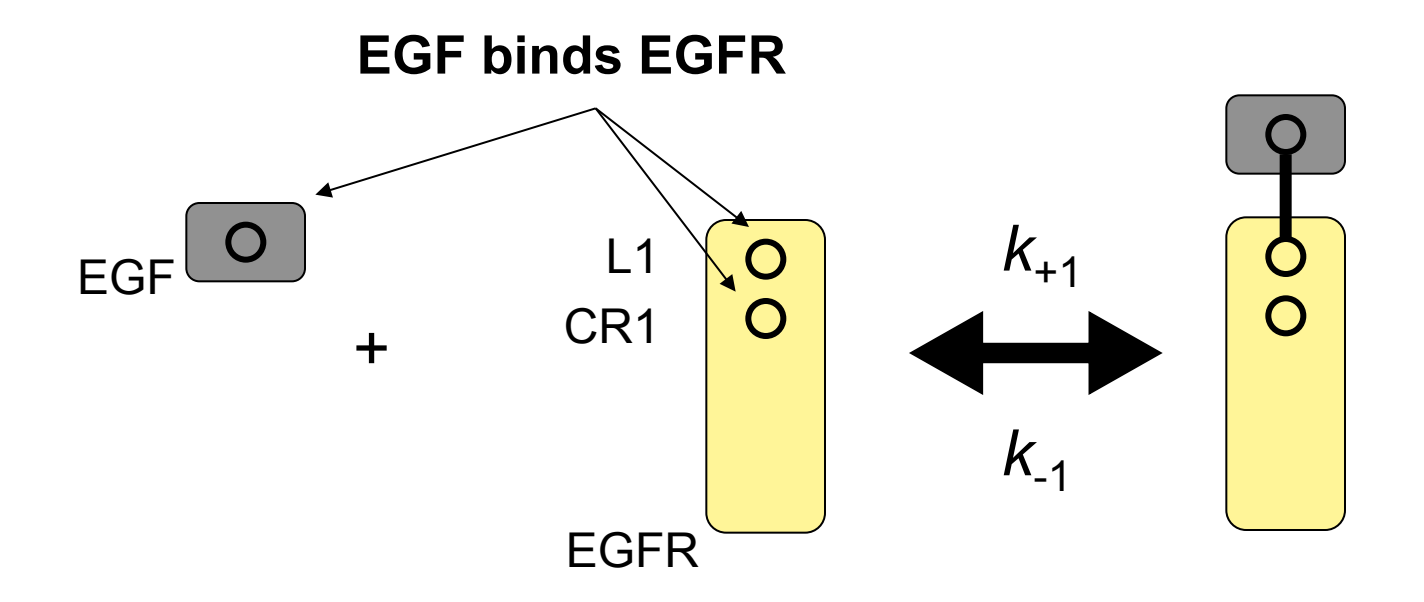

begin reaction rules

EGF(R)+EGFR(L1,CR1)<->EGF(R!1).EGFR(L1!1,CR1)

end reaction rules

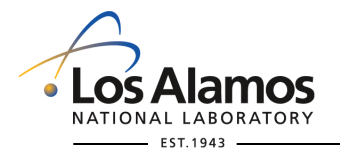

## **Dimerization rule**

#### **EGFR dimerizes (600 reactions are implied by this one rule)**

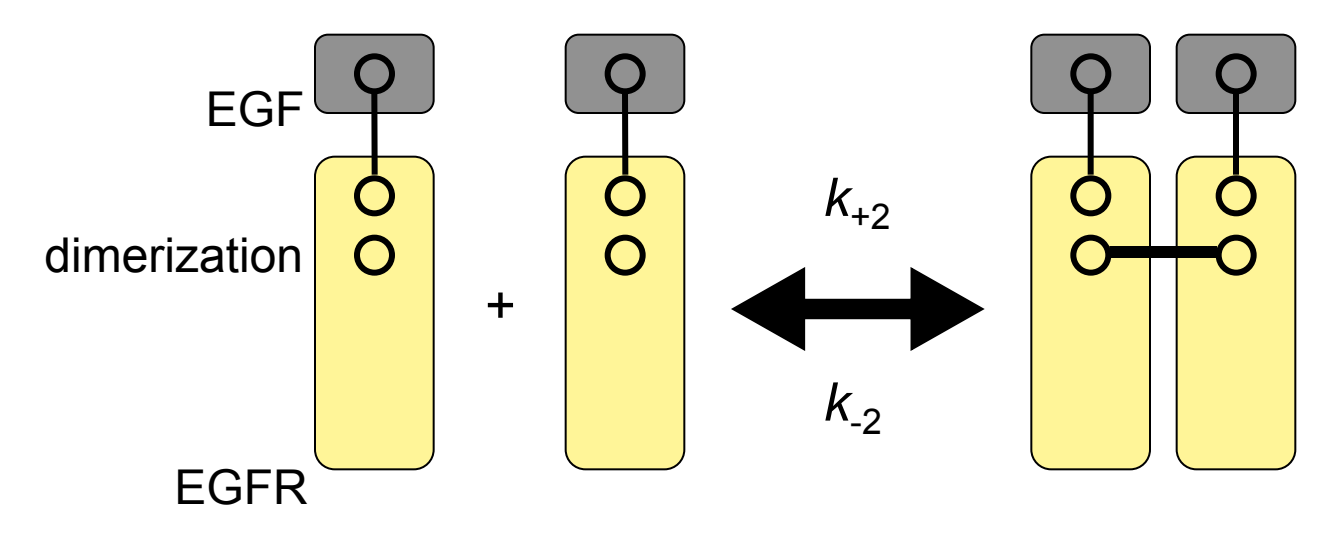

**No free lunch:** According to this rule, dimers form and break up with the same fundamental rate constants regardless of the states of cytoplasmic domains, which is an idealization.

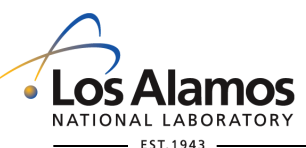

## **Another example of how to represent interactions (part 1)**

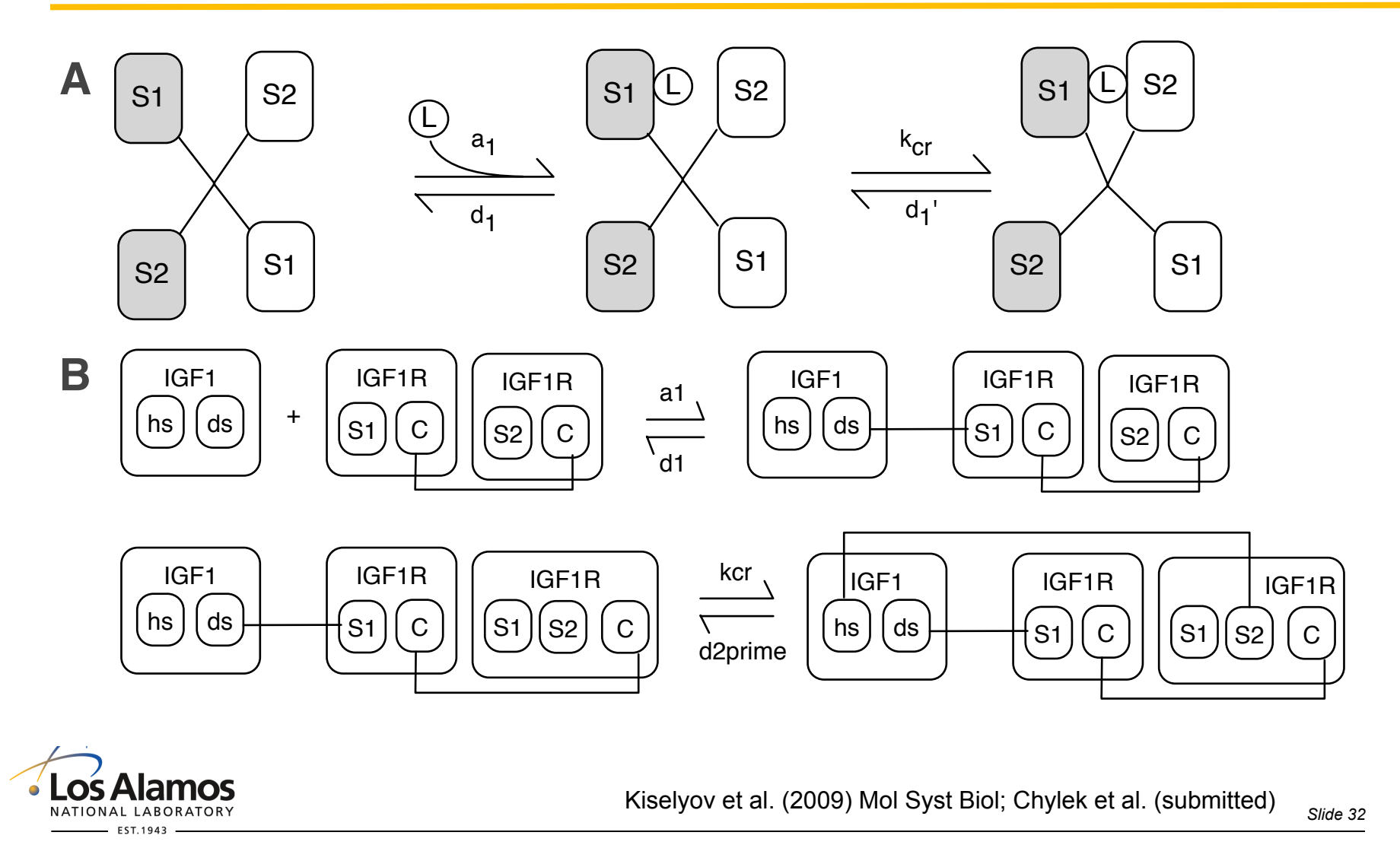

## Another example of how to represent interactions **(part 2)**

**C**

begin molecule types IGF1(ds,hs) IGF1R(S1,S2,C) # monomer end molecule types begin seed species IGF1R(S1,S2,C!0).IGF1R(S1,S2,C!0) IGF1R\_total # dimer IGF1(ds,hs) IGF1\_total end seed species begin observables Molecules Crosslink IGF1R(S1!+).IGF1R(S2!+) end observables begin reaction rules # Rule 1 IGF1(ds,hs)+IGF1R(S1,C!0).IGF1R(S2,C!0)<->\ IGF1(ds!1,hs).IGF1R(S1!1,C!0).IGF1R(S2,C!0) a1,d1 # Rule 2 IGF1(ds,hs)+IGF1R(S2,C!0).IGF1R(S1,C!0)<->\ IGF1(ds,hs!1).IGF1R(S2!1,C!0).IGF1R(S1,C!0) a2,d2 # Rule 3  $IGF1R(S1!1,C!0)$ .  $IGF1R(S1,S2,C!0)$ .  $IGF1(ds!1, hs) < \rightarrow$ IGF1R(S1!1,C!0).IGF1R(S1,S2!2,C!0).IGF1(ds!1,hs!2) kcr,d2prime # Rule 4  $IGF1R(S1!1, S2, C!0)$ .  $IGF1R(S1!+, S2, C!0)$ .  $IGF1(ds!1, hs) < \rightarrow$ IGF1R(S1!1,S2,C!0).IGF1R(S1!+,S2!2,C!0).IGF1(ds!1,hs!2) kcr,d2prime # Rule 5  $\frac{1}{8}x: IGF1R(S2!1, C!0)$ . IGF1R(S1, C!0). IGF1(ds, hs!1) <->\  $%x:IGF1R(S2!1,C!0)$ . IGF1R(S1!2,C!0). IGF1(ds!2,hs!1)\ if(Crosslink(x)>0,0,kcr),d1prime end reaction rules

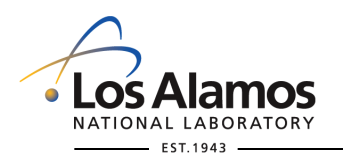

## **Early events in EGFR signaling – the rules of a model tell a story (and a story can be translated into a set of rules)**

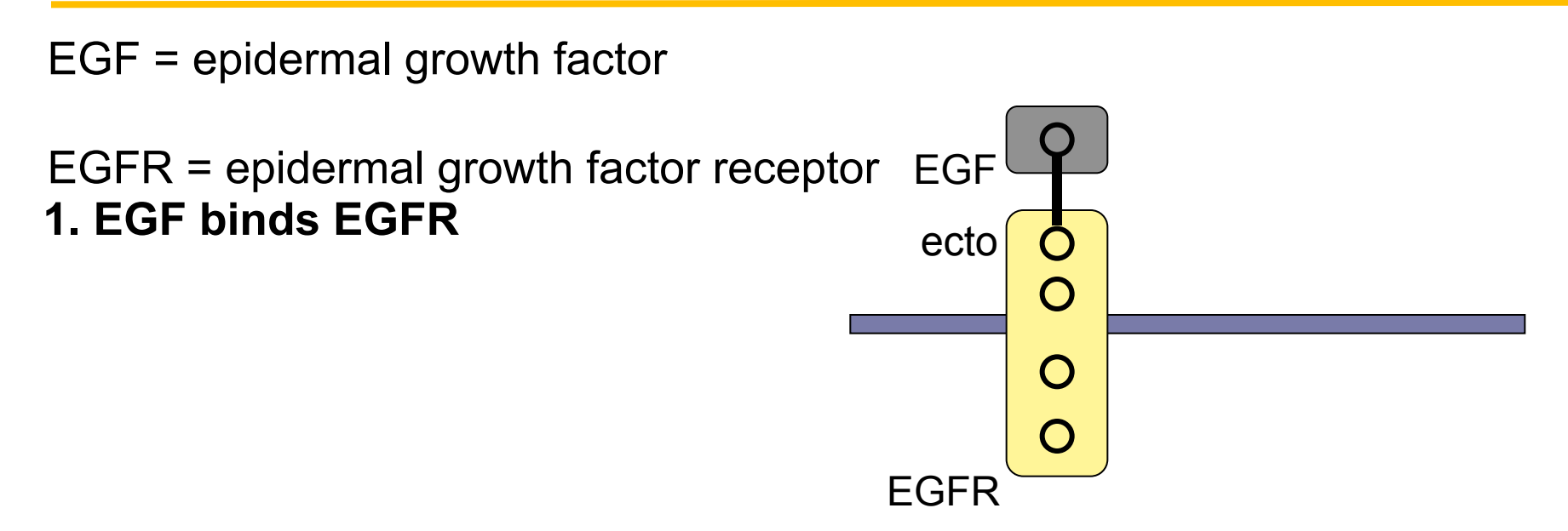

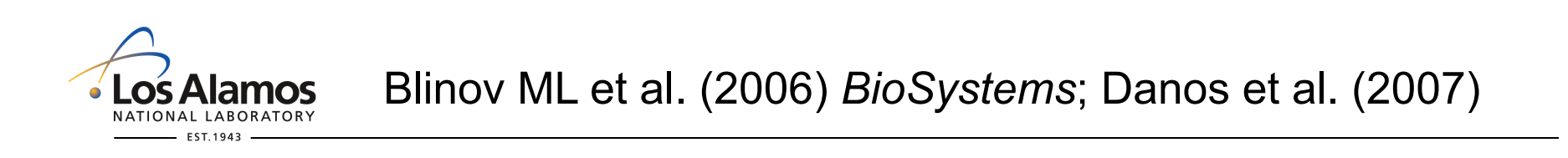

- 1. EGF binds EGFR
- dimerization **2. EGFR dimerizes**

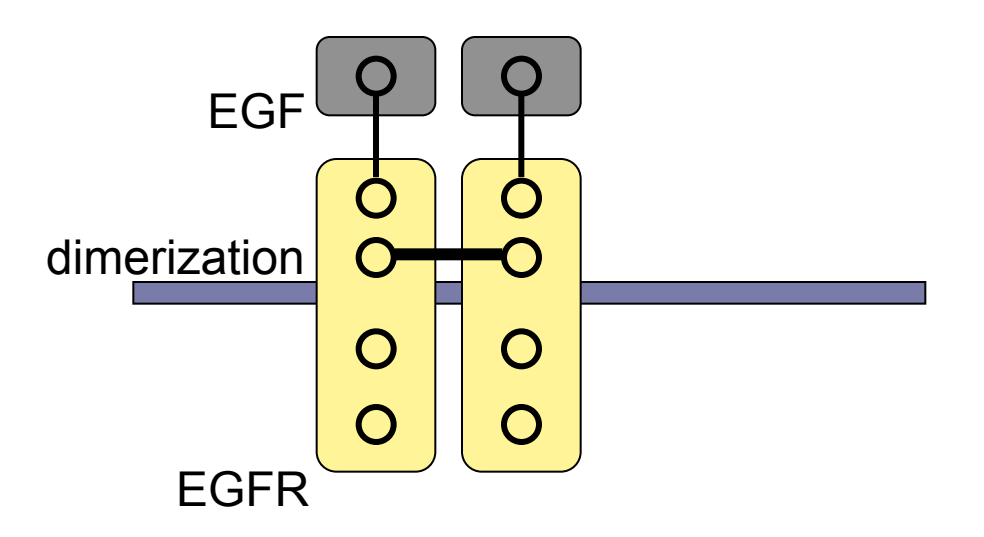

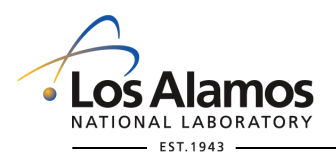

- 1. EGF binds EGFR
- 2. EGFR dimerizes
- **3. EGFR transphosphorylates a copy of itself**

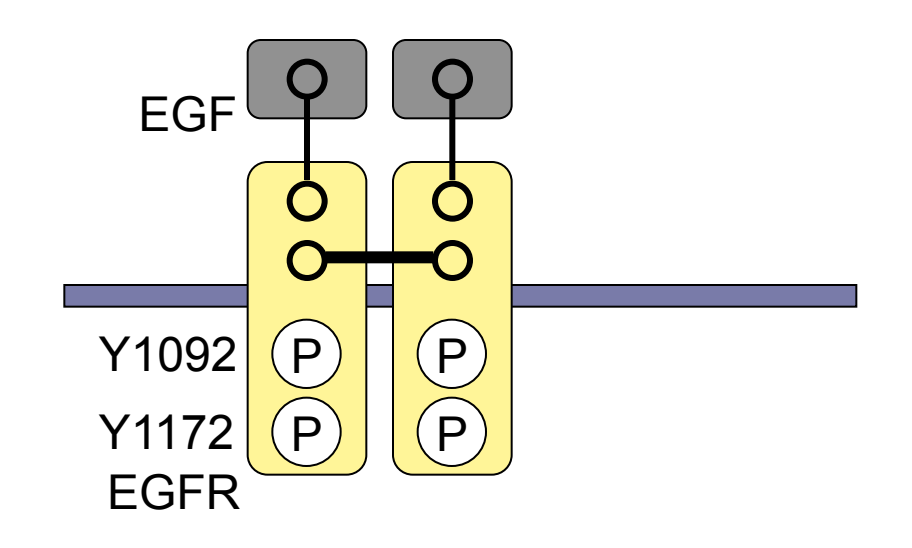

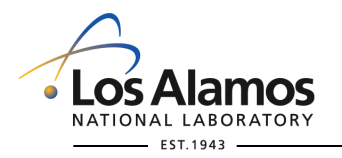

#### **Grb2 pathway**

- 1. EGF binds EGFR
- 2. EGFR dimerizes
- 3. EGFR transphosphorylates Manuscript Management Control Manuscript Manuscript M
- **4. Grb2 binds phospho-EGFR**

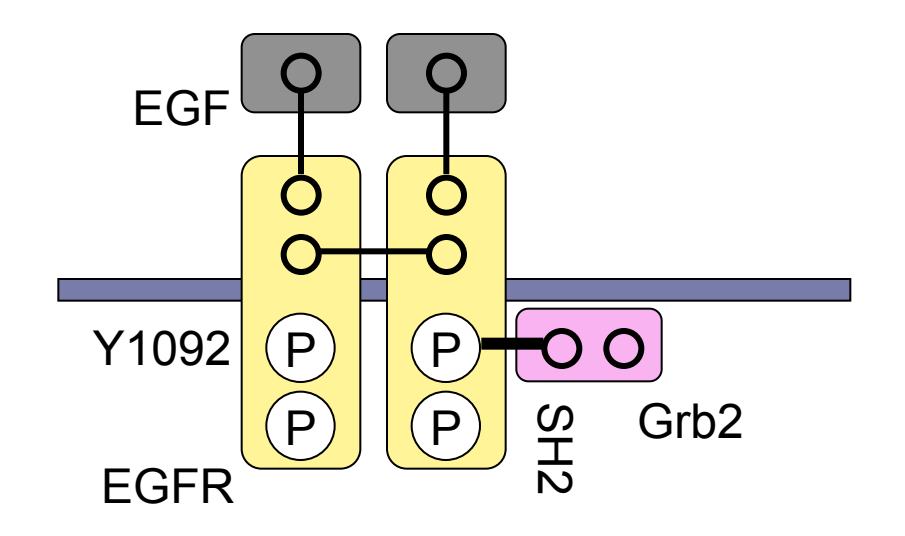

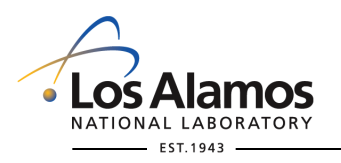

### **Grb2 pathway**

- 1. EGF binds EGFR
- 2. EGFR dimerizes
- 3. EGFR transphosphorylates Manuscript Management Control Manuscript Manuscript M
- 4. Grb2 binds phospho-EGFR
- **5. Sos binds Grb2 (Activation Path 1)**

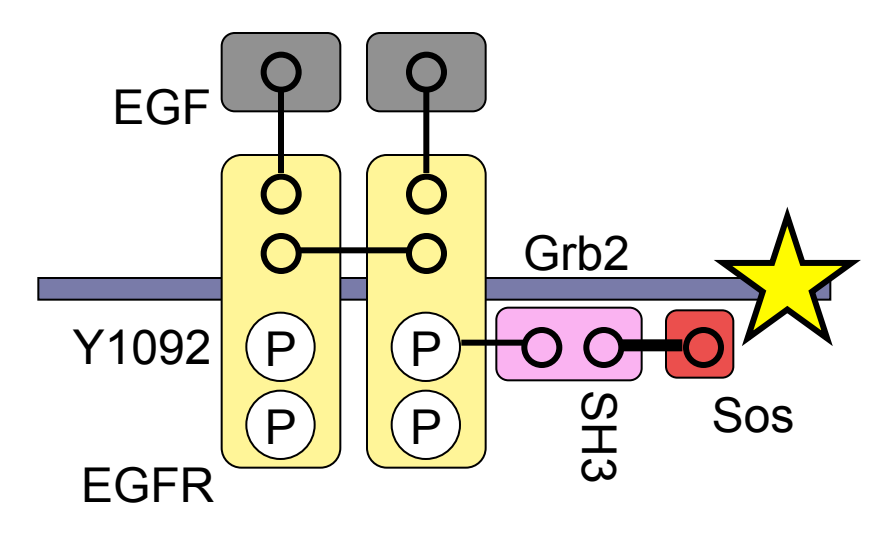

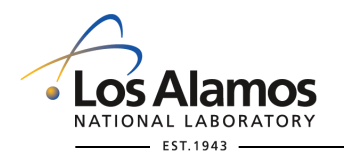

- 1. EGF binds EGFR
- 2. EGFR dimerizes
- 3. EGFR transphosphorylates  $\mathbb{R}$
- **4. Shc binds phospho-EGFR**

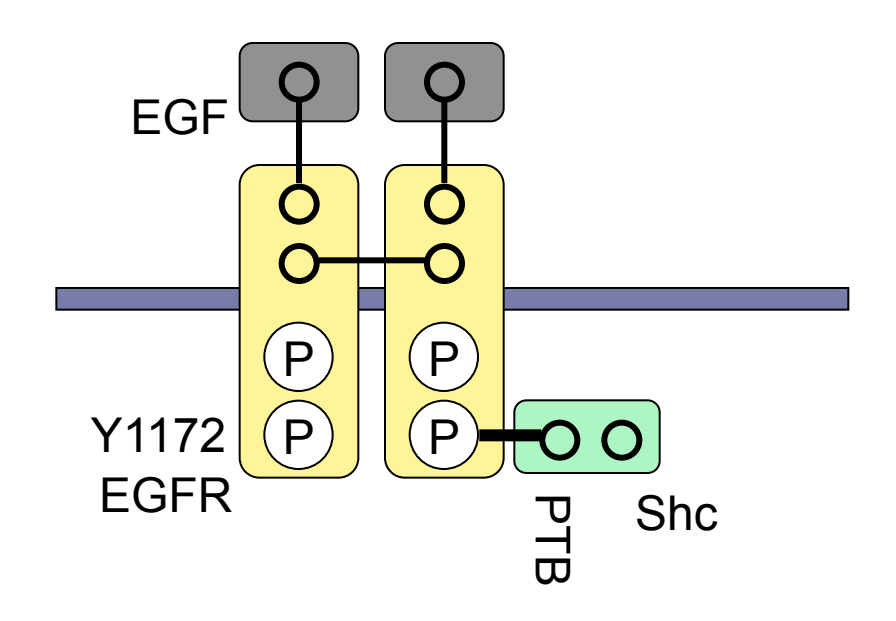

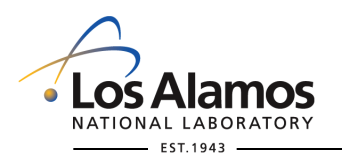

- 1. EGF binds EGFR
- 2. EGFR dimerizes
- 3. EGFR transphosphorylates  $\begin{array}{ccc} \boxed{P} \\ \boxed{P} \end{array}$
- 4. Shc binds phospho-EGFR
- **5. EGFR transphosphorylates Shc**

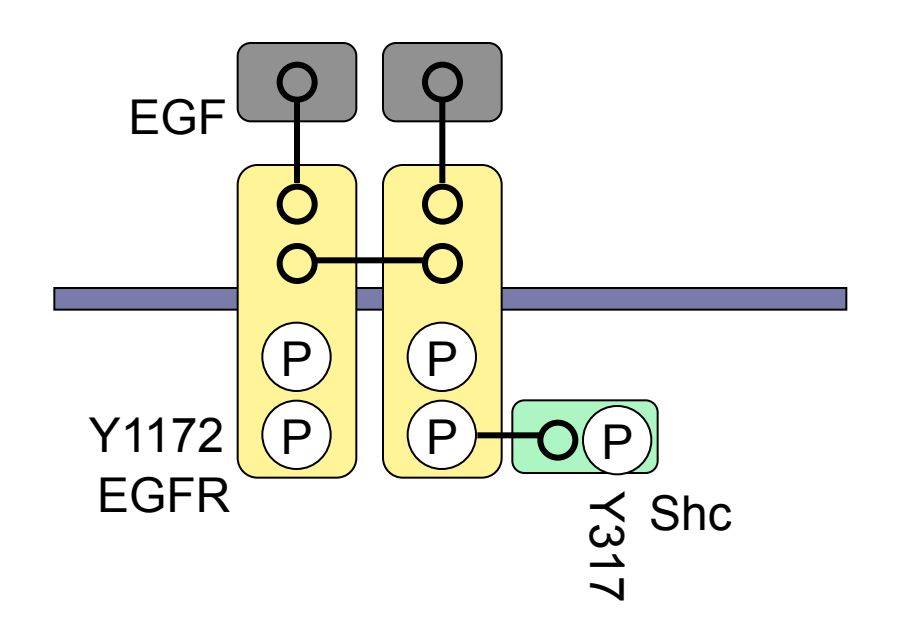

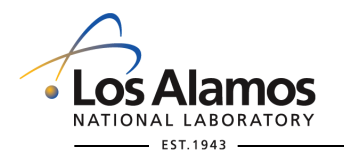

- 1. EGF binds EGFR
- 2. EGFR dimerizes
- 3. EGFR transphosphorylates  $\mathbb{R}^{\mathbb{C}}$
- 4. Shc binds phospho-EGFR
- 5. EGFR transphosphorylates Shc
- **6. Grb2 binds phospho-Shc**

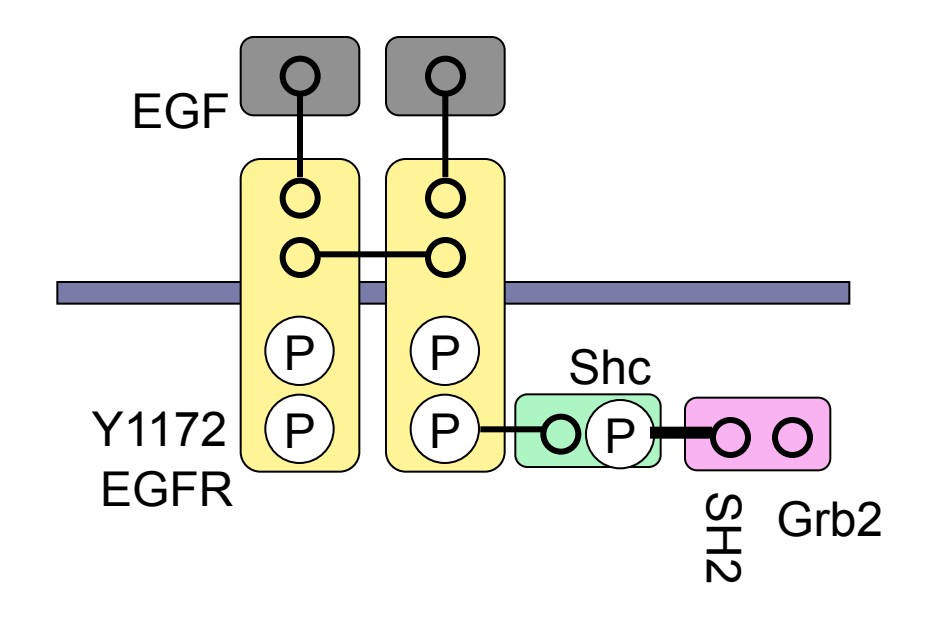

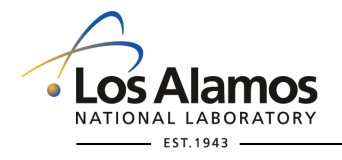

- 1. EGF binds EGFR
- 2. EGFR dimerizes
- 3. EGFR transphosphorylates  $\mathbb{R}^{\mathbb{C}}$
- 4. Shc binds phospho-EGFR
- 5. EGFR transphosphorylates Shc
- 6. Grb2 binds phospho-Shc
- **7. Sos binds Grb2 (Activation Path 2)**

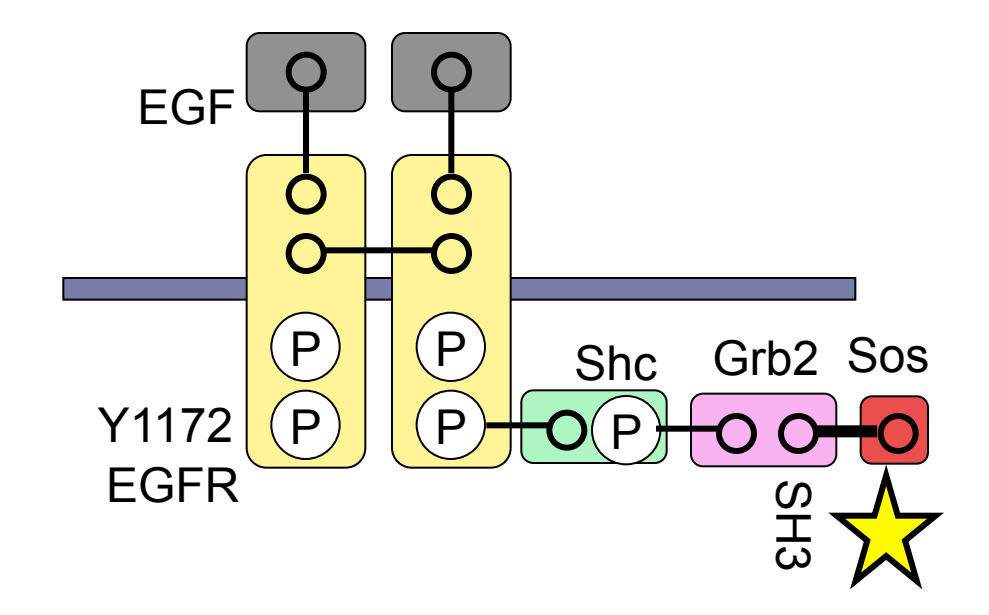

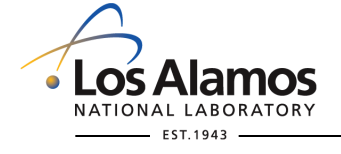

## **Summary of molecules and their interactions in a simple model of early events in EGFR signaling**

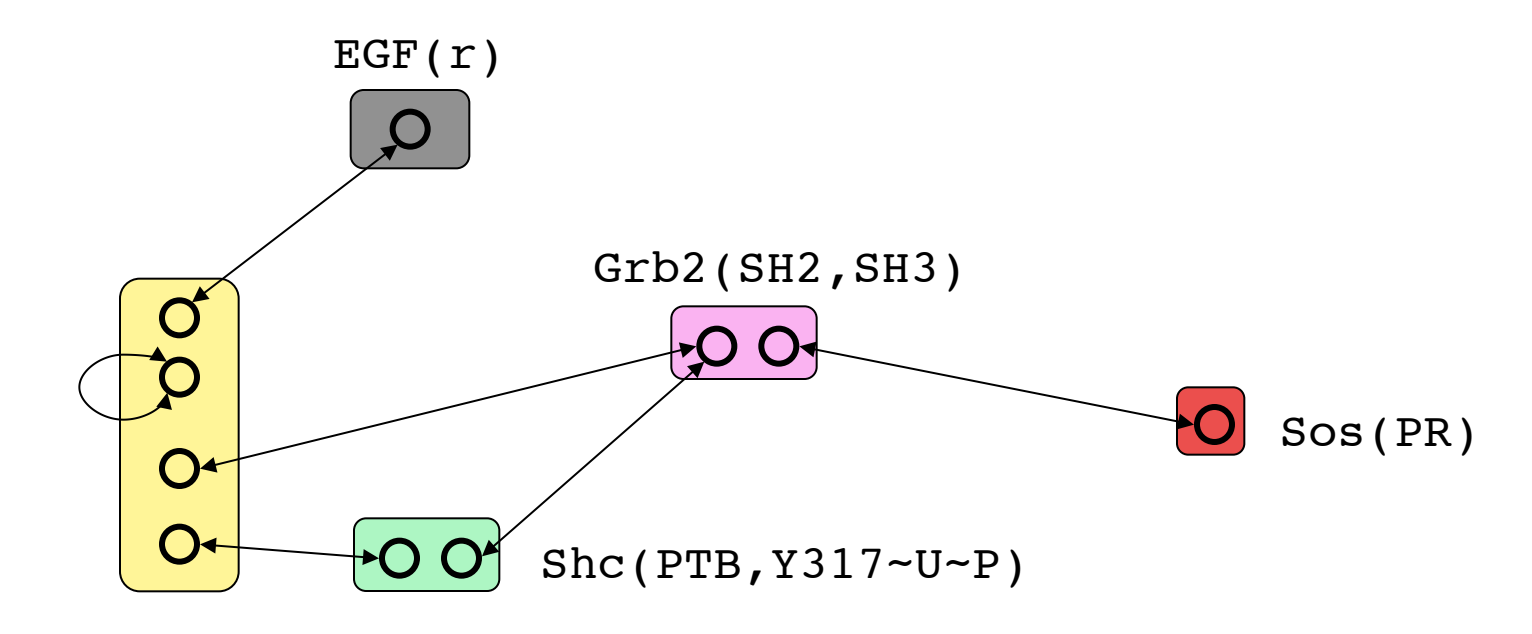

EGFR(l,d,Y1092~U~P,Y1172~U~P)

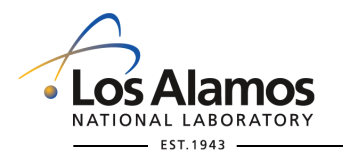

Blinov et al. (2006)

## **Outline**

- 1. The motivation for modeling, and rule-based modeling in particular
- 2. Basic concepts of rule-based modeling
- **3. Indirect and direct methods for simulating a model**

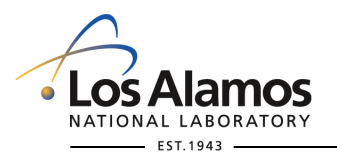

### Consider interaction of a trivalent ligand with a bivalent cellsurface receptor

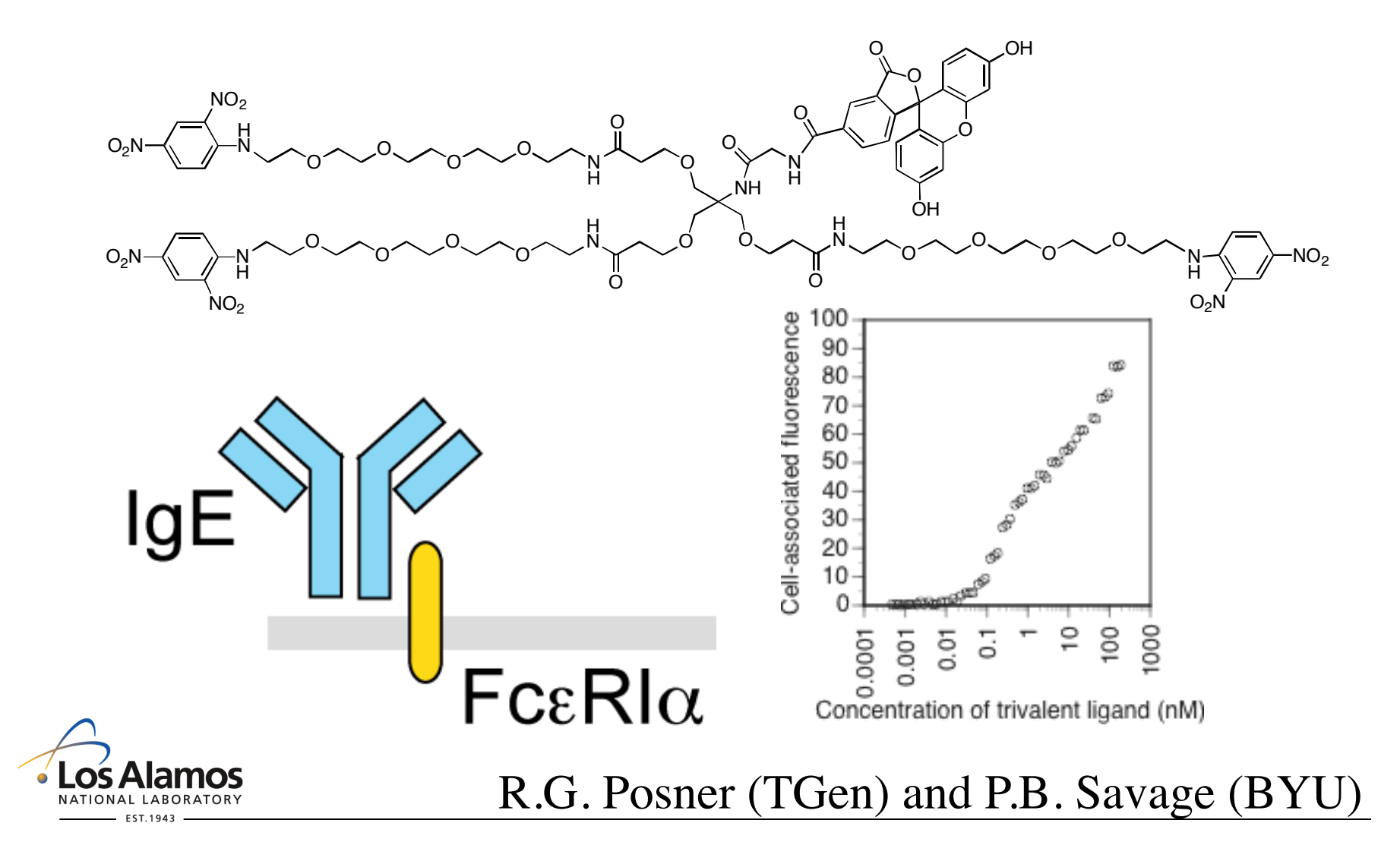

## **Signaling by Fc**ε**RI begins with ligand-induced receptor clustering**

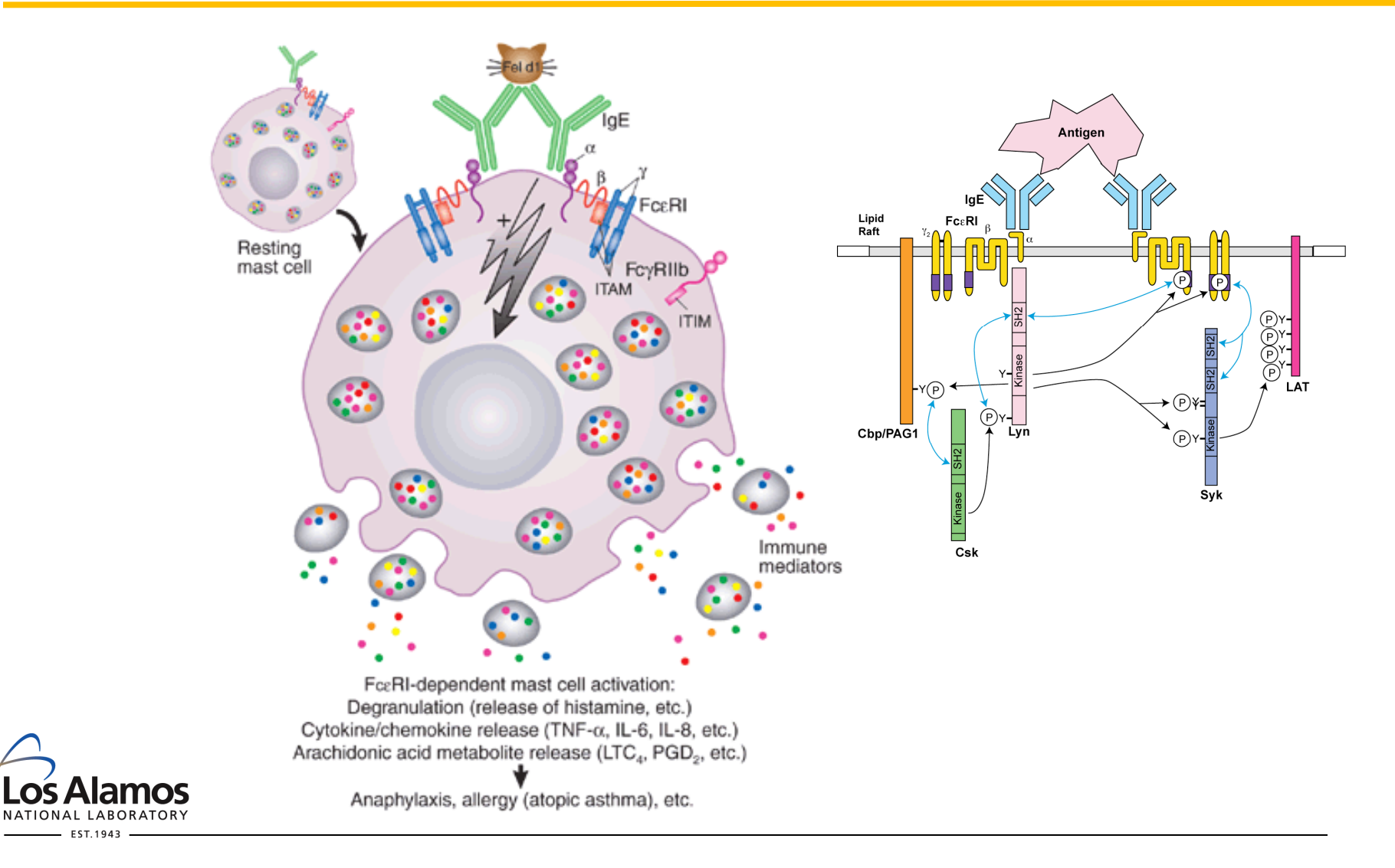

LO Ō.

### **Trivalent ligands**

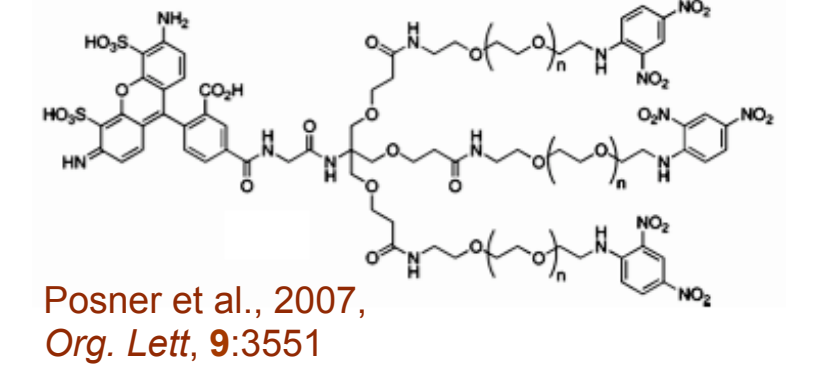

## §Compound 6a

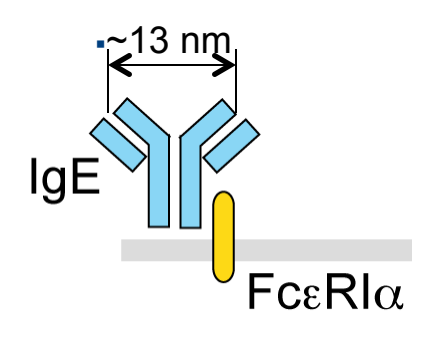

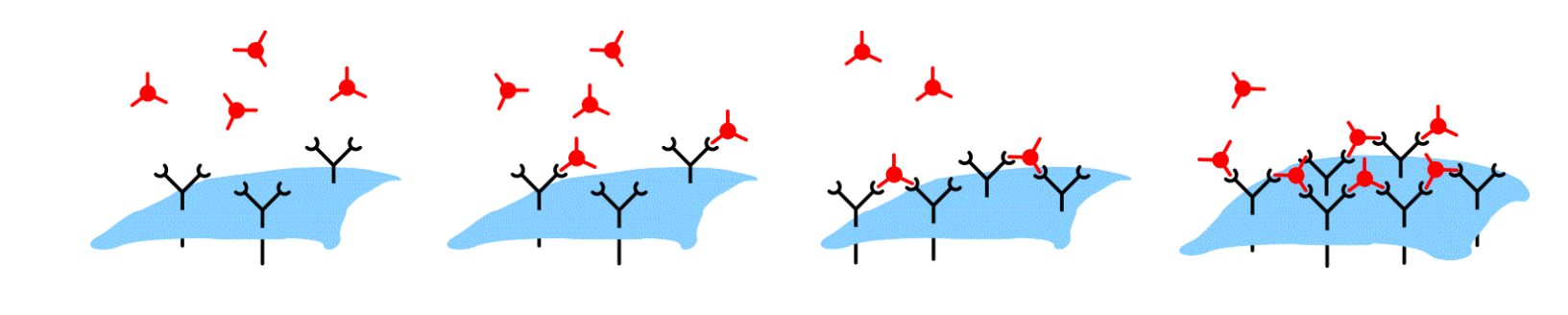

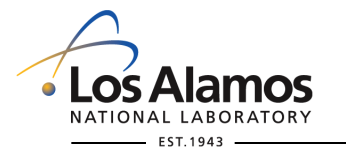

## **Rule-based model specification corresponding to equilibrium model of Goldstein and Perelson (1984)**

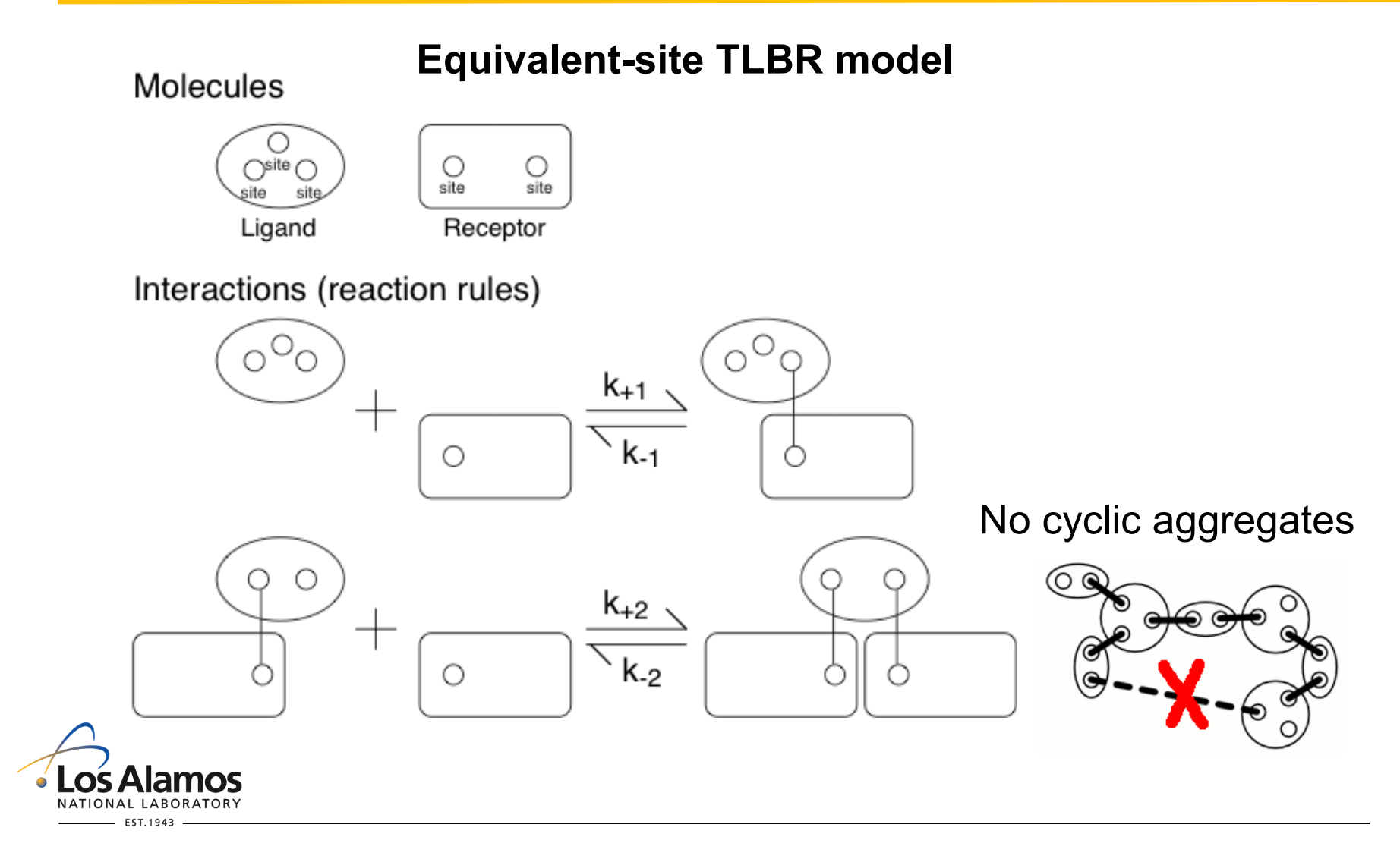

### **Goldstein-Perelson and TLBR models**

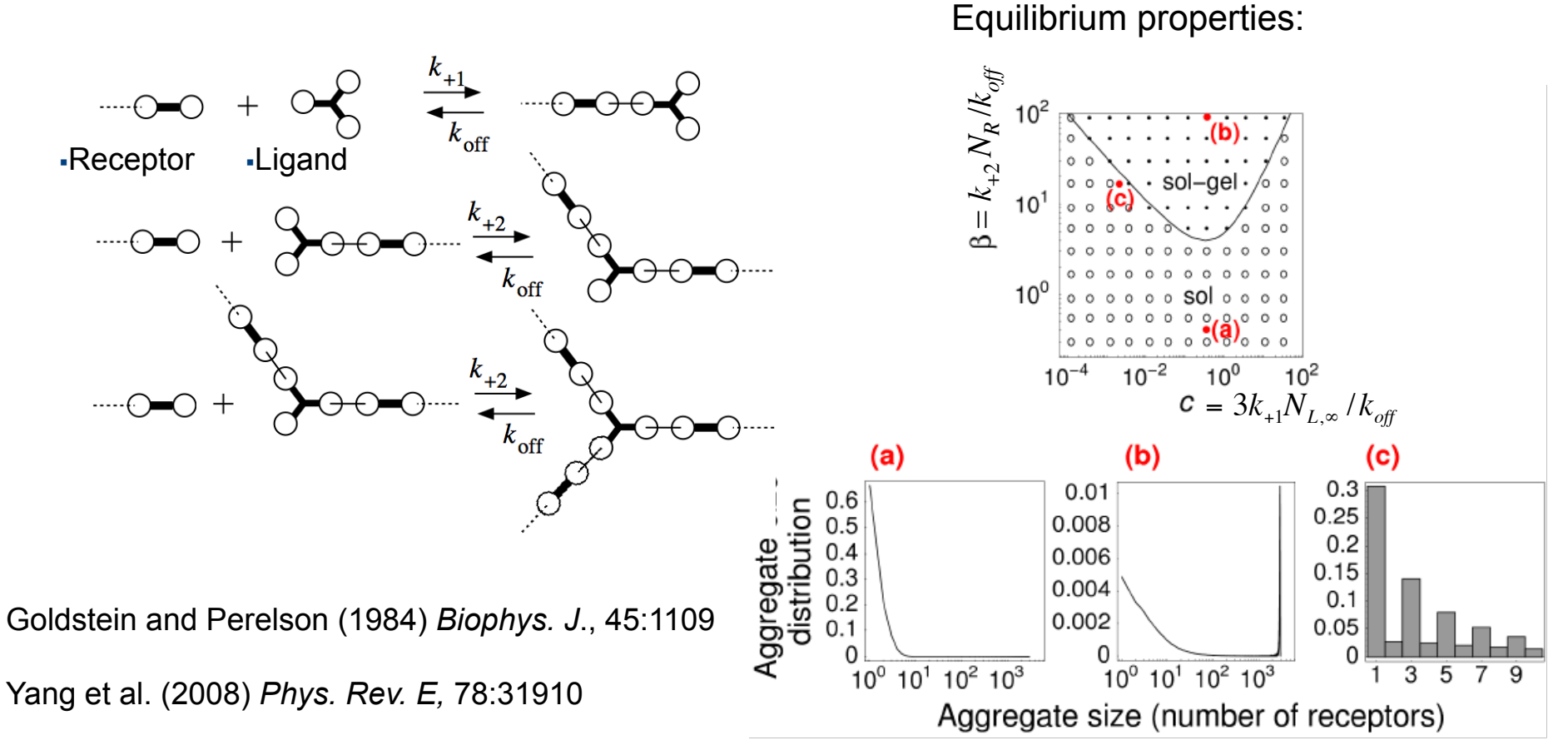

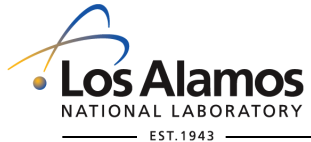

## **Protocol for "generate-first" simulation (an indirect method)**

- 1. Define molecules as *graphs* and interactions as *graphrewriting rules*.
- 2. Specify **concentrations** and **rate constants**
- 3. Generate the implied reaction network and then simulate the network dynamics using conventional methods

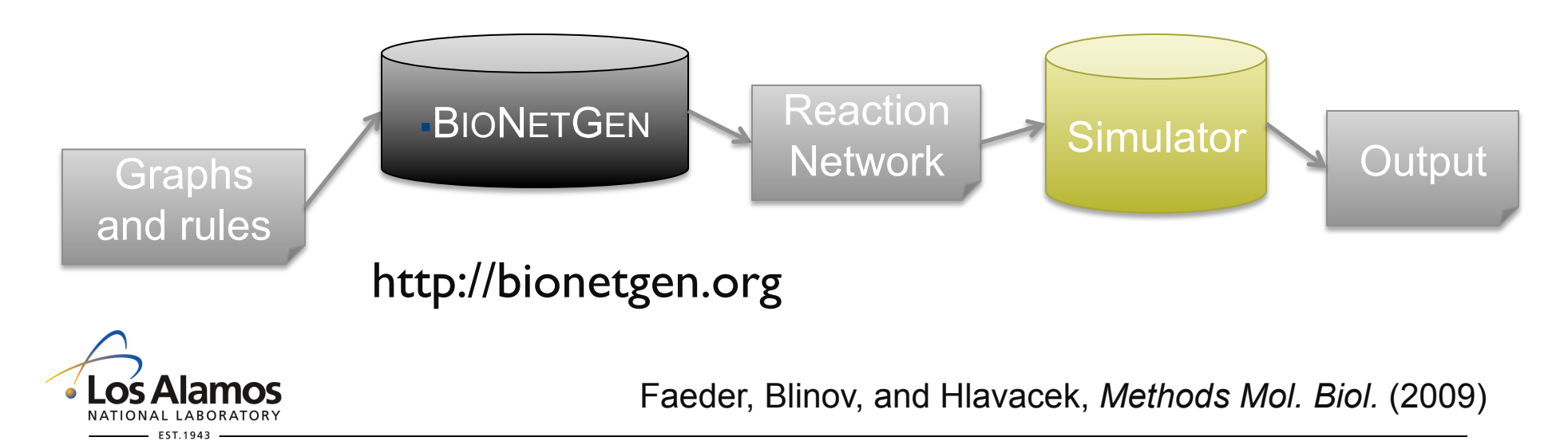

## **"Generate-first" method starts with seed species**

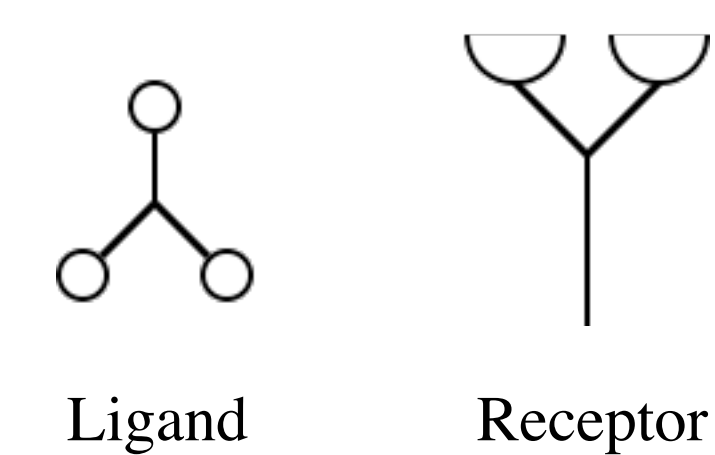

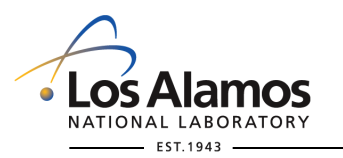

## **After first round of rule application**

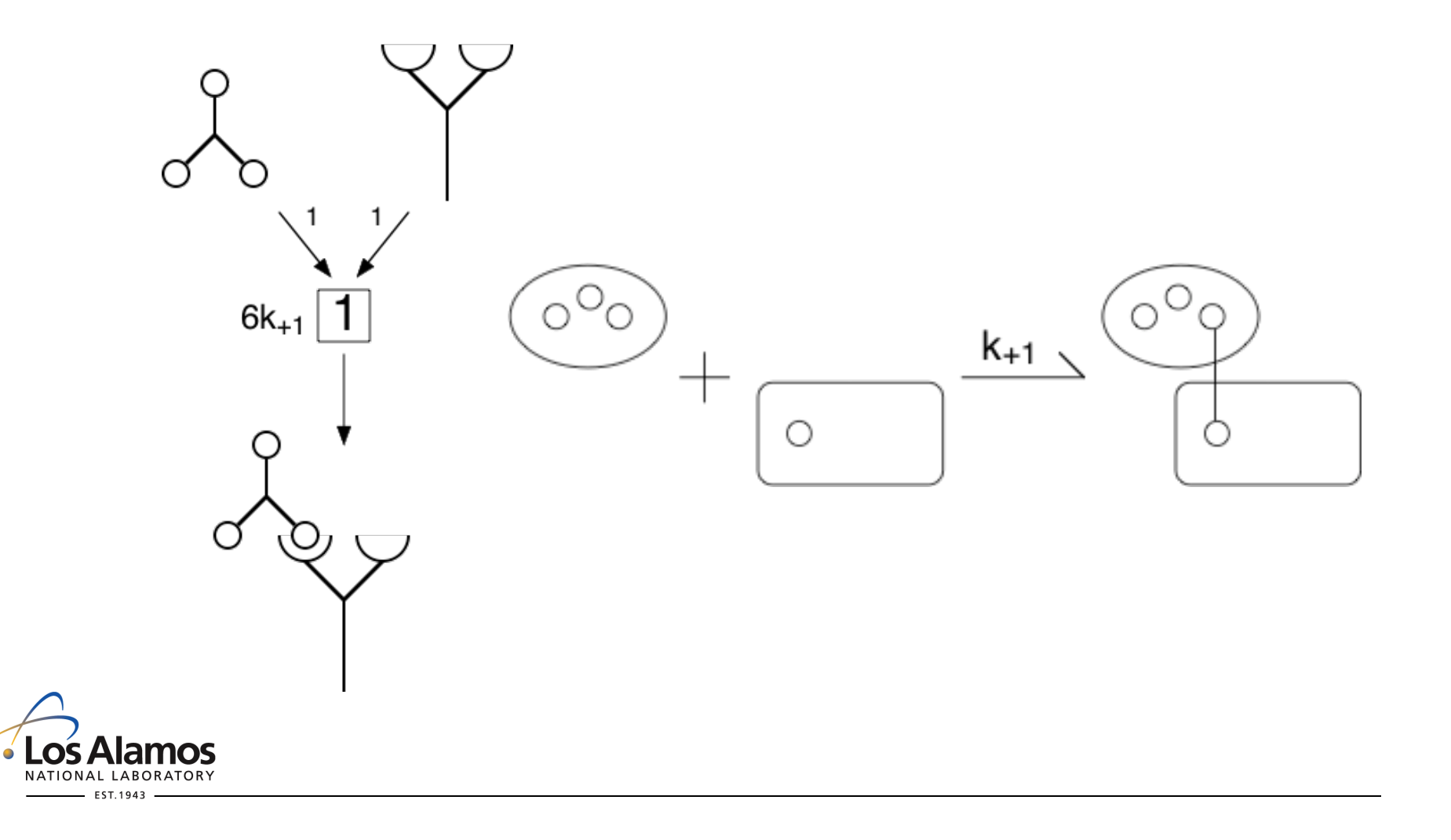

## **After the second round of rule application**

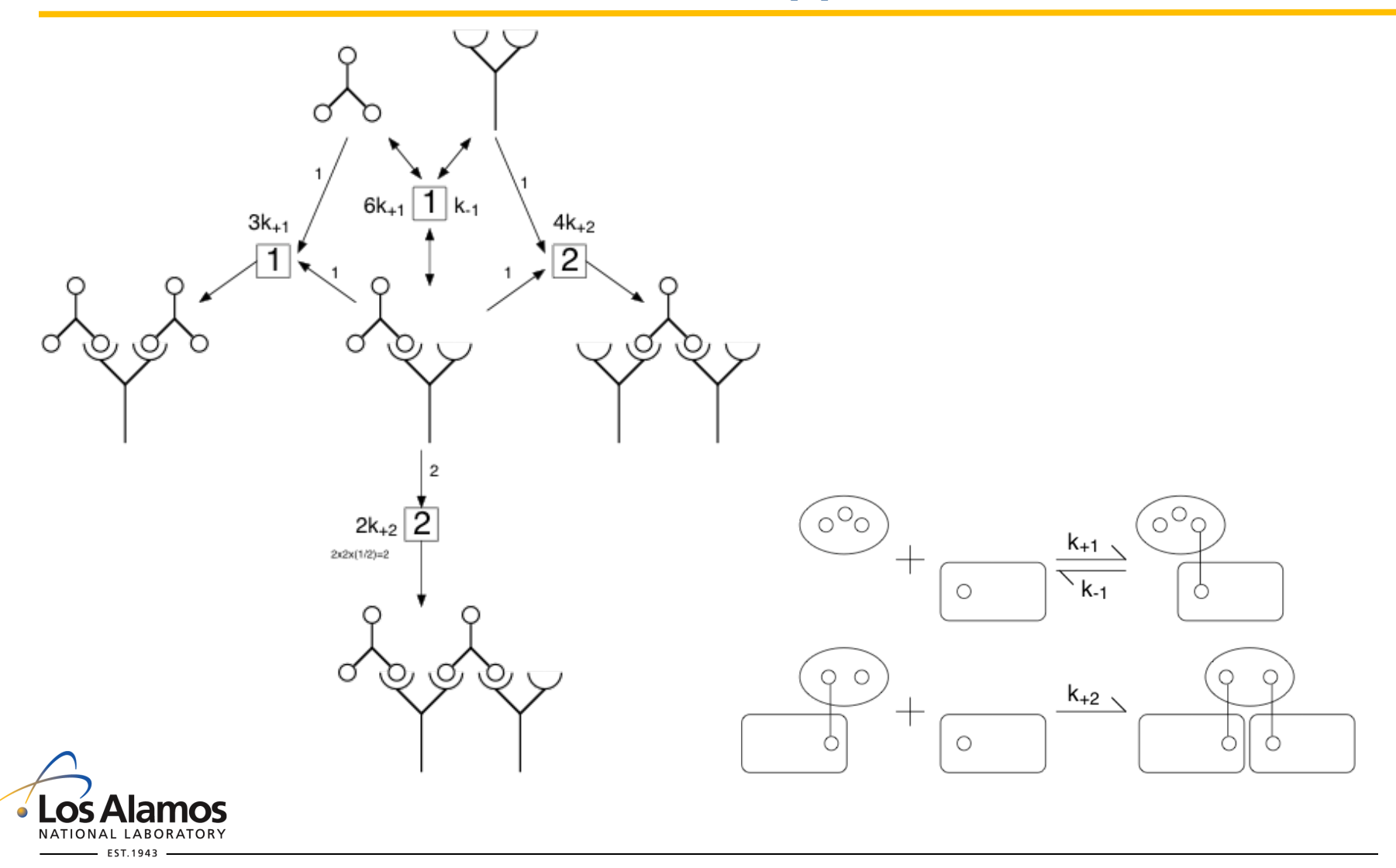

### **Rule-derived network can be too large to simulate using an indirect method**

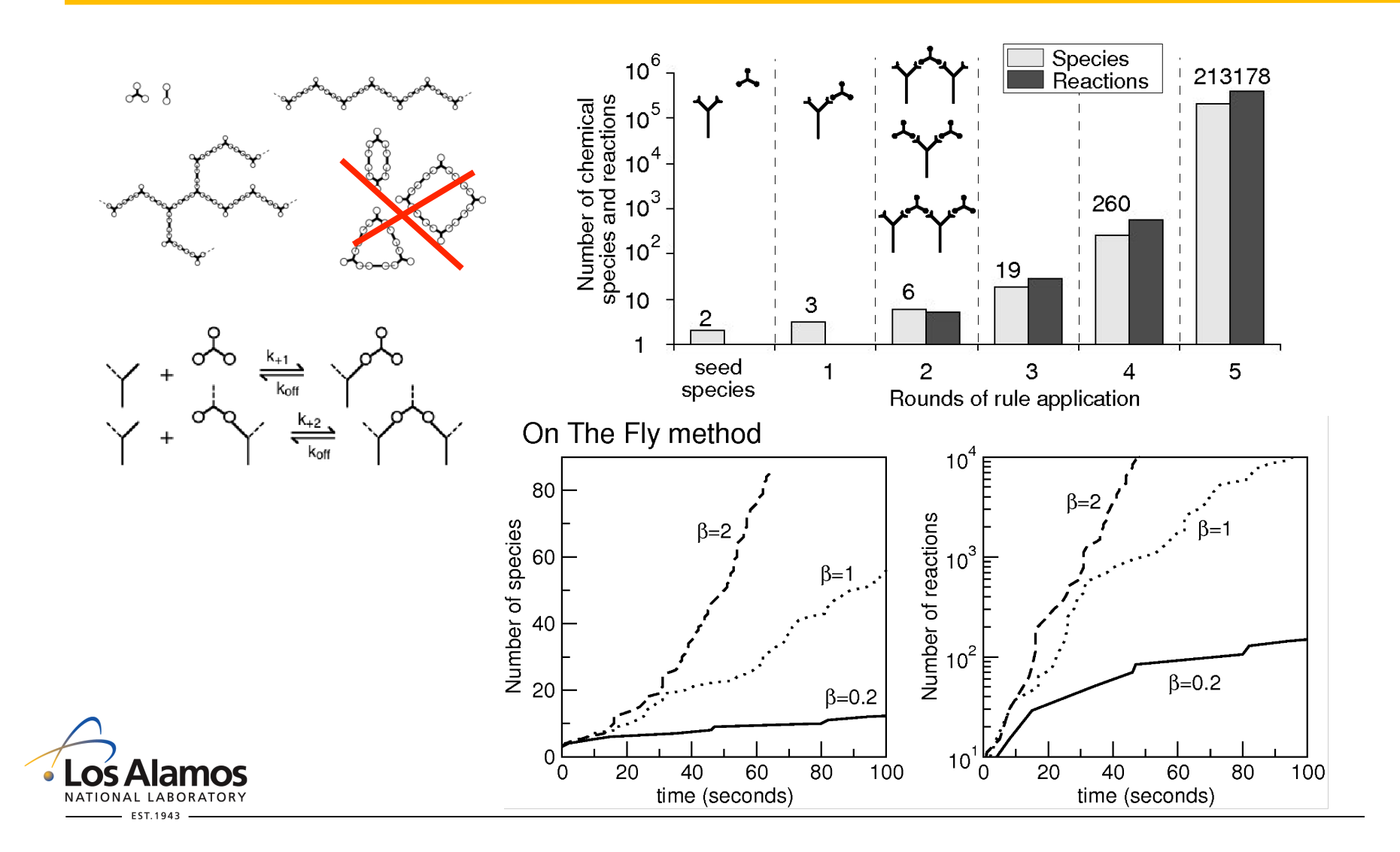

#### **Direct methods (particle-based KMC algorithms)**

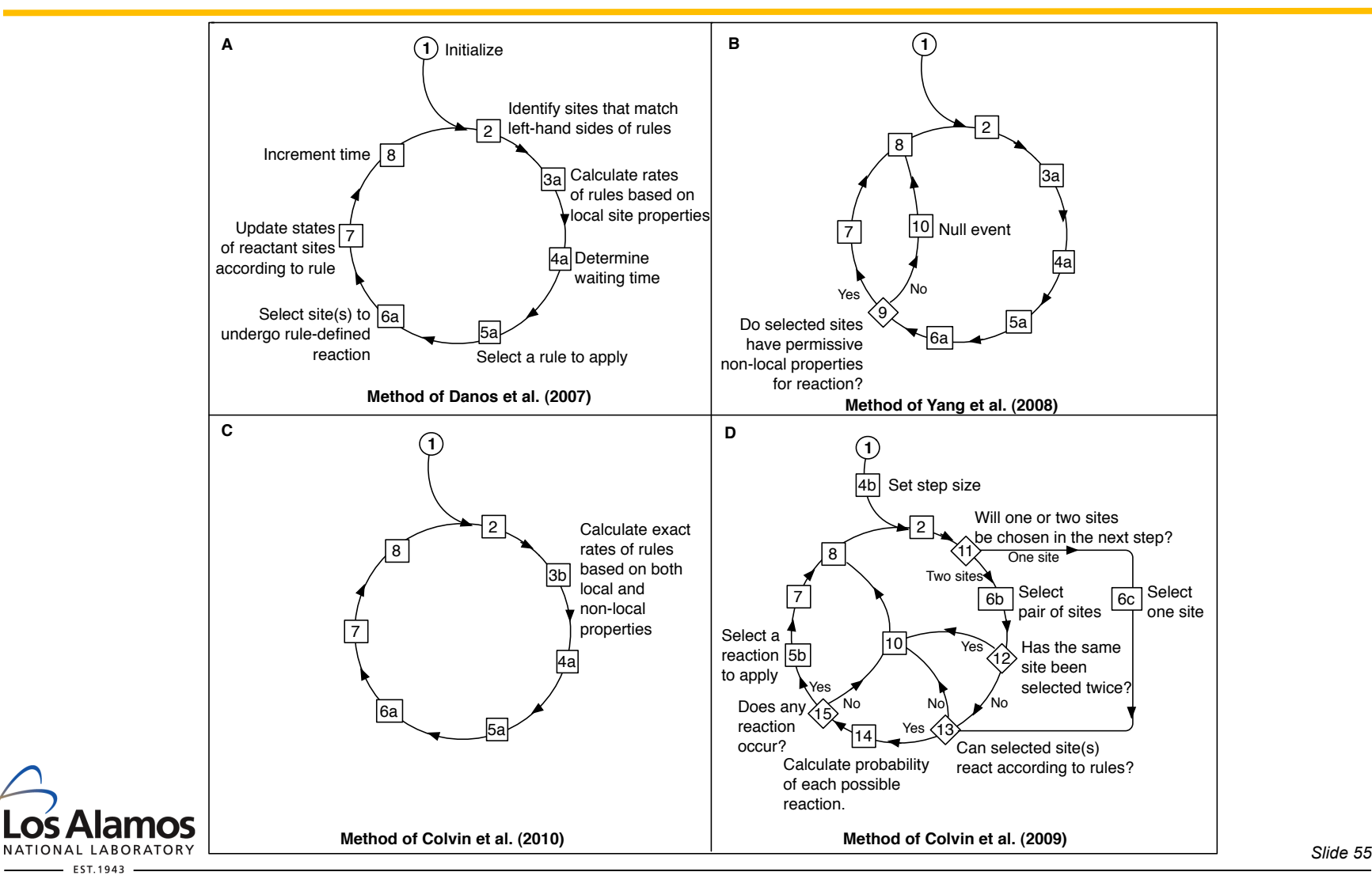

Diagram from Chylek et al. (2013)

## **List of molecules and sites (particles) in a simulation "box"**

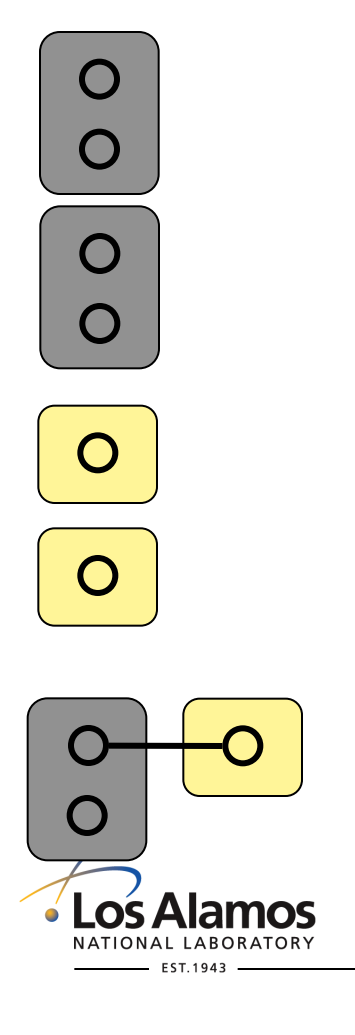

**Particles**   $\mathbf O$  $\overline{O}$  $\bigcirc$  $\mathbf O$  $\mathbf{O}$  $\mathbf O$ 

**Rules are used as event generators – a rate is calculated for each rule** 

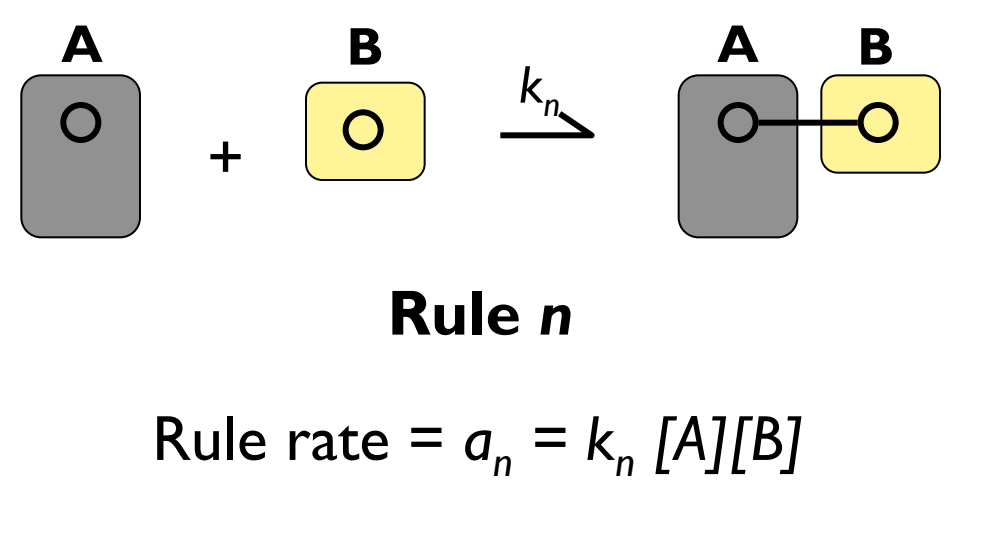

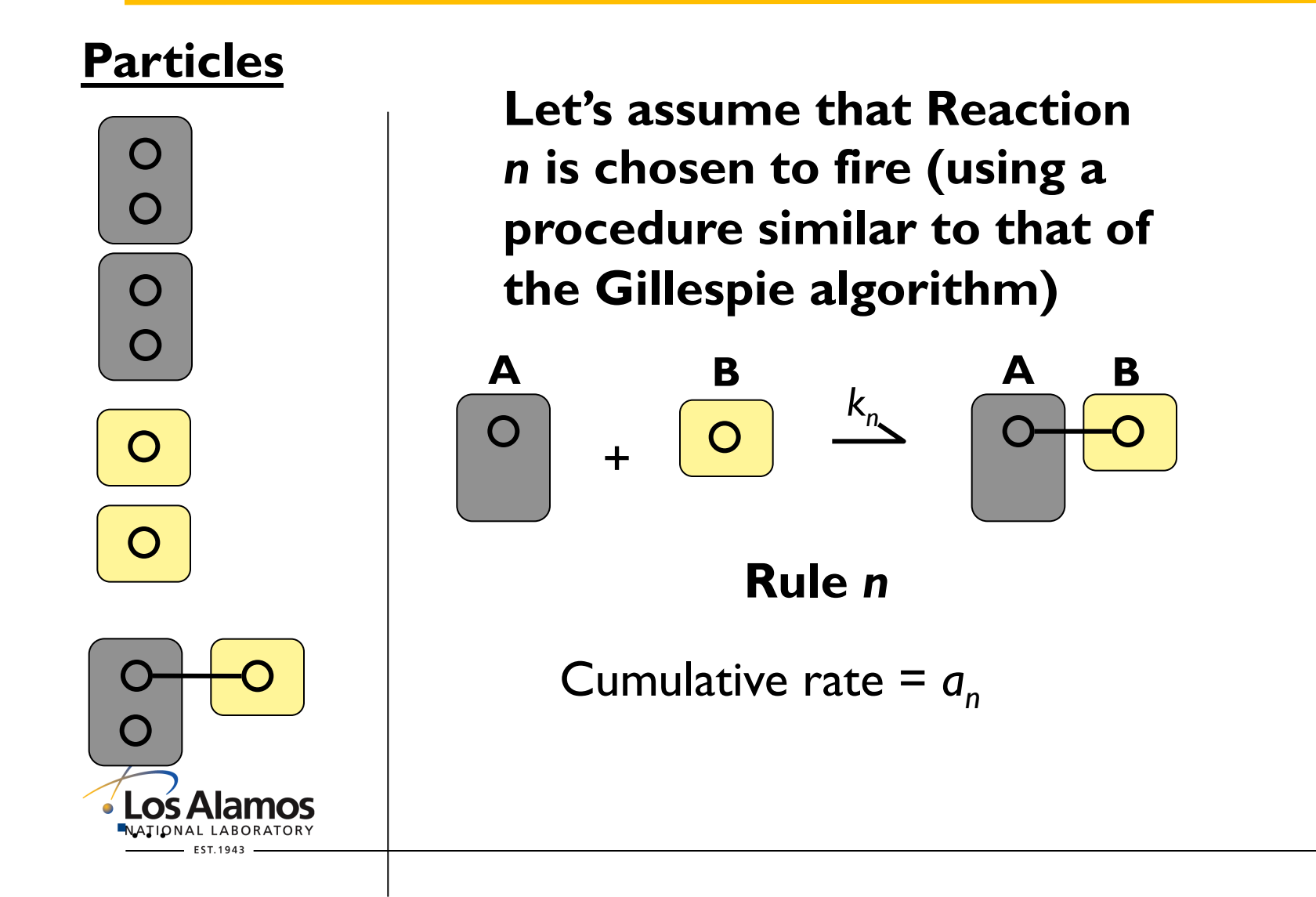

**Particles** 

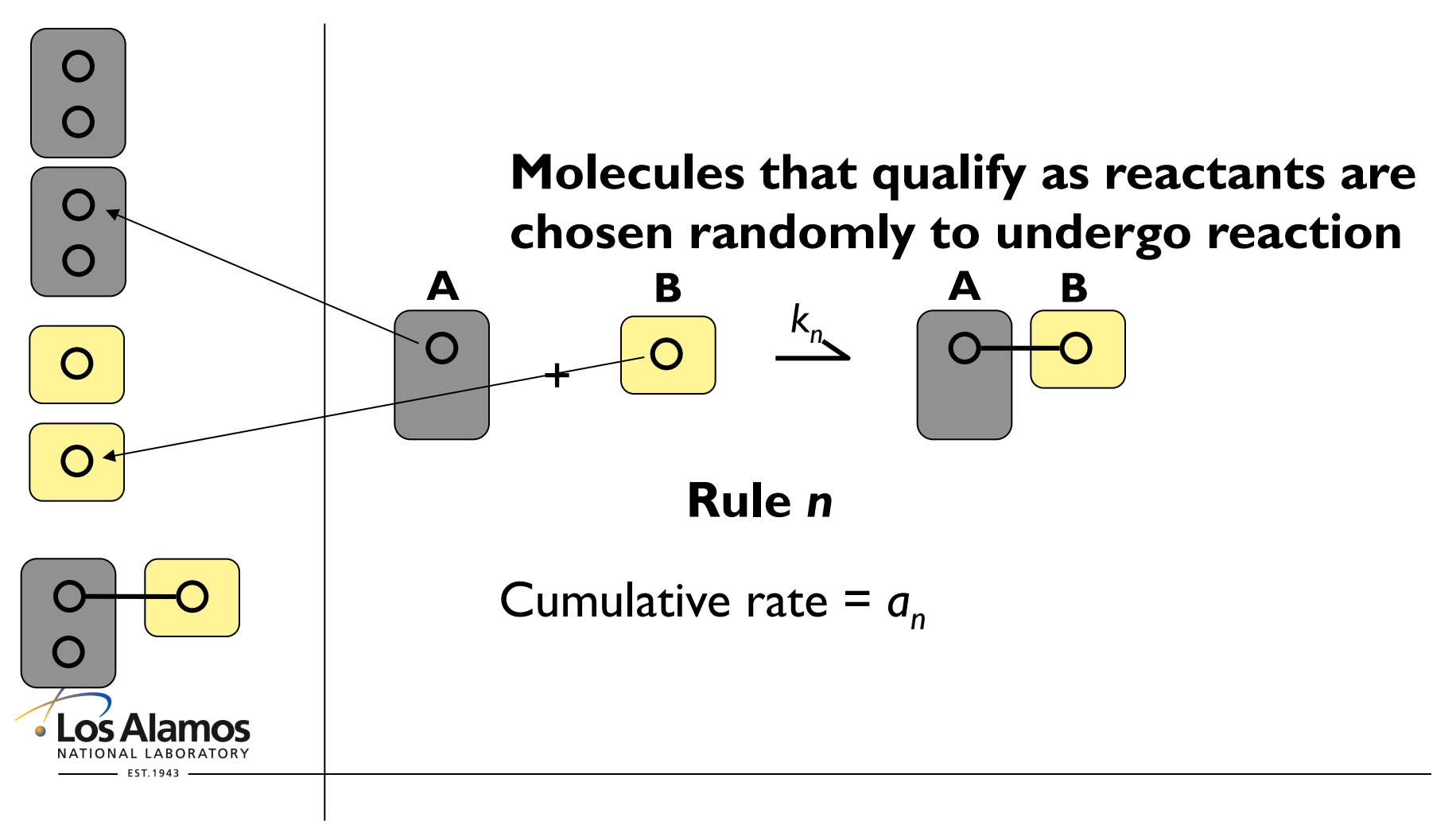

## **Particles**

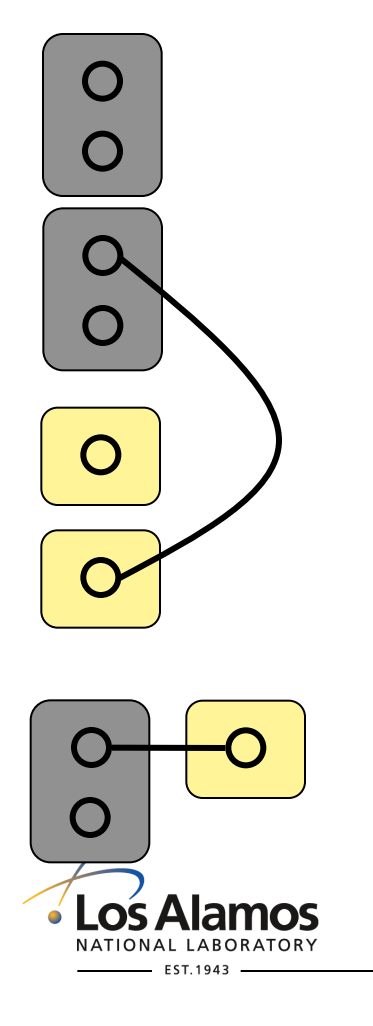

**The transformation of the rule is applied, which generates a new system state** 

## **Conclusions**

- To capture the physicochemical dynamics of a cell signaling system, a coarse modeling approach (vs. an approach like MD) is required, one based on the principles of chemical kinetics, because relevant time scales are s to min.
- **n** Traditional approaches for modeling chemical kinetics are difficult to apply if one is interested in complex mechanisms (anything except idealized small circuits) – why is this surprising?
	- To formulate an ODE model, one must enumerate the chemical species that are populated – astronomical numbers of chemical species can potentially be populated (so not all are important) but there is no data available to guide identification of the important species
- **n** Descriptions of protein interactions in the biological literature can be viewed as descriptions of "local rules," which can be formalized to specify models for biomolecular site dynamics.
- Rule-based models can be simulated using indirect or direct methods
	- Indirect  $=$  derive equiv. model in trad. form  $+$  apply std. simulation algorithm
	- Direct = use rules as event generators (requires unconventional definition of system state)